UNIVERSIDAD NACIONAL AUTÓNOMA DE MÉXICO

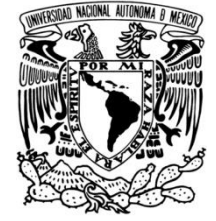

FACULTAD DE CIENCIAS POLÍTICAS Y SOCIALES

## **GUÍA PARA LA ELABORACIÓN DE NOTAS TELEVISIVAS. LA PLATAFORMA DIGITAL "MEDIA EXPRESS" DE LA AGENCIA REUTERS**

**TESINA** 

 QUE PARA OBTENER EL TITULO DE LICENCIADO EN CIENCIAS DE LA COMUNICACIÓN PRESENTA:

 **JUAN CARLOS CÁRDENAS ACUÑA** 

ASESORA: DRA. FRANCISCA ROBLES

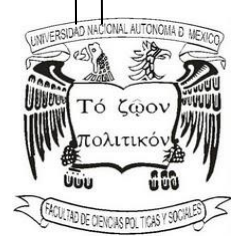

CIUDAD UNIVERSITARIA, CD. MX., ENERO 2019

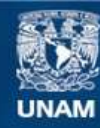

Universidad Nacional Autónoma de México

**UNAM – Dirección General de Bibliotecas Tesis Digitales Restricciones de uso**

## **DERECHOS RESERVADOS © PROHIBIDA SU REPRODUCCIÓN TOTAL O PARCIAL**

Todo el material contenido en esta tesis esta protegido por la Ley Federal del Derecho de Autor (LFDA) de los Estados Unidos Mexicanos (México).

**Biblioteca Central** 

Dirección General de Bibliotecas de la UNAM

El uso de imágenes, fragmentos de videos, y demás material que sea objeto de protección de los derechos de autor, será exclusivamente para fines educativos e informativos y deberá citar la fuente donde la obtuvo mencionando el autor o autores. Cualquier uso distinto como el lucro, reproducción, edición o modificación, será perseguido y sancionado por el respectivo titular de los Derechos de Autor.

**A mi madre, Alma Leticia Acuña Martínez.** 

**Por tu esfuerzo para darme la mejor educación a pesar de las dificultades.** 

**Gracias por todo.** 

**A la Facultad de Ciencias Políticas y Sociales, y a la UNAM.** 

# **ÍNDICE**

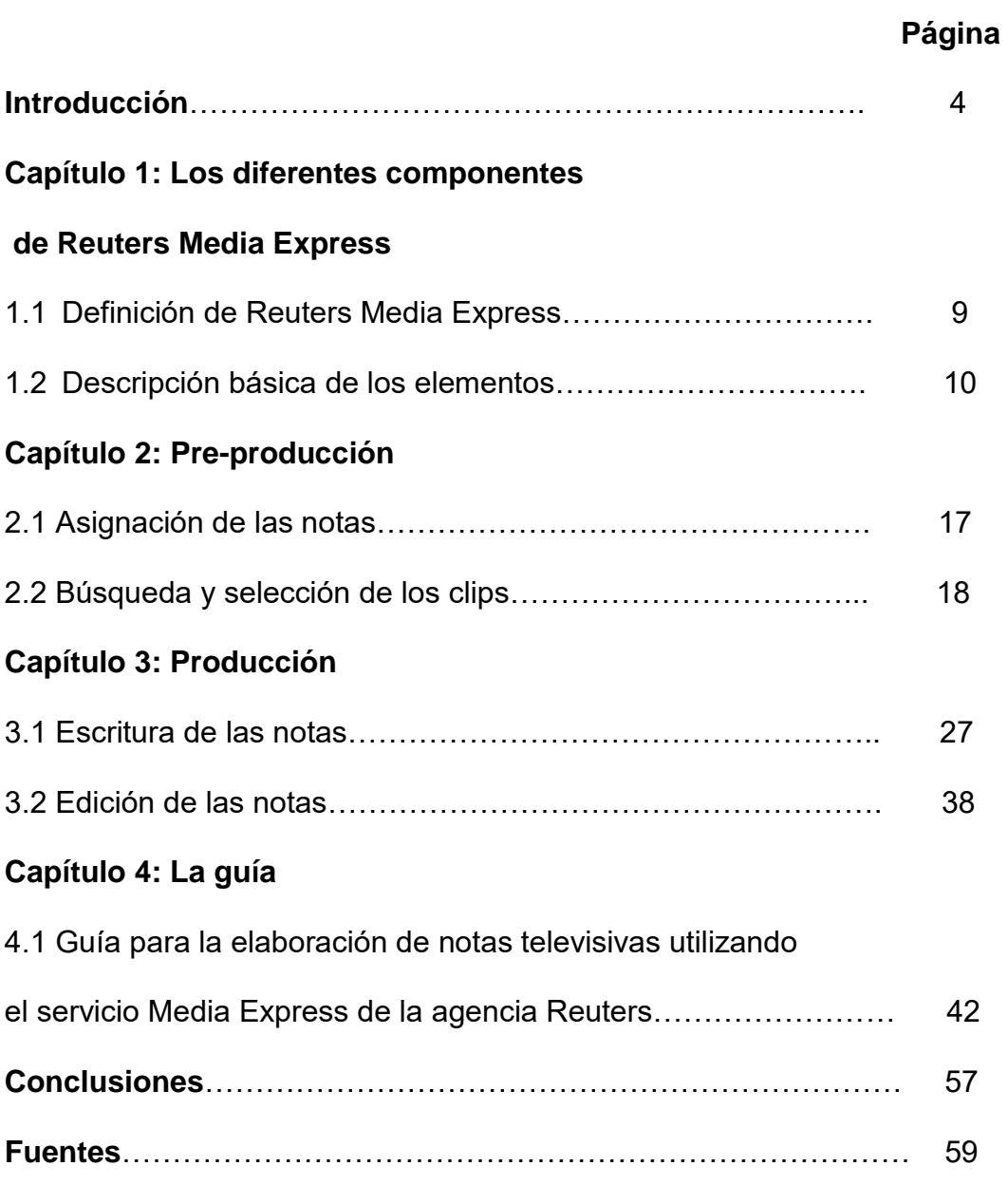

#### **Introducción**

En términos de logística, y sobre todo económicos, para cualquier televisora del mundo cubrir notas informativas de eventos que suceden en otras latitudes no es sencillo, pero definitivamente el progreso en los medios de comunicación –y la tecnología particularmente Internet- han recortado considerablemente las distancias, facilitando la labor del comunicador.

El servicio Media Express, de la agencia Reuters, es una herramienta de mucha utilidad para el editor o reportero de la fuente internacional o nacional que trabaje en cualquier televisora de México o el mundo con acceso a este servicio.

No obstante, la cantidad de opciones en esta plataforma digital, y el hecho de que no esté disponible una versión en español, podrían confundir al reportero o editor, cuando en realidad es una plataforma sencilla de usar una vez que se han dominado todos los pasos.

Sirva esta guía para conducir al usuario y al alumno recién egresado a buscar y sacar provecho de las imágenes y guiones que la agencia Reuters proporciona a sus clientes.

Son pocas las empresas de comunicación o de noticias que pueden tener reporteros en todos los lugares del mundo donde se genere información relevante a nivel internacional. Especialmente para medios de comunicación públicos, como en el que laboré entre 2009 y 2018: el Canal del Congreso.

"Noticias del Congreso" decidió incluir una sección internacional en el año 2009. Para alimentar dicha sección, la información estaba disponible en los sitios de internet de los periódicos con sitios web a nivel mundial.

No obstante, para noticias en idiomas como francés, italiano, alemán, árabe y chino, entre muchos otros más, era difícil contar con una traducción apropiada, y se corría el riesgo de dar información incorrecta.

Asimismo, las imágenes eran tomadas de las secciones internacionales de otros medios de comunicación como CNN en Español, Televisa, TV Azteca o Milenio Televisión, por lo que en muchas ocasiones se tenía que hacer coincidir la pauta o agenda informativa internacional de "Noticias del Congreso" con la de dichos medios y noticiarios, teniendo que descartar otras noticias por falta de imágenes que no manejaran ellos. Incluso cuando se hacía uso de dichas imágenes, muchas veces éstas eran "sucias", pues tenían los *supers* y cintillos correspondientes a cada televisora antes mencionada.

Es por ello que en el año 2010, el Canal del Congreso, a través del área de Información, contrató los servicios para televisión de la agencia internacional Reuters. De esta manera, ya se podía contar con imágenes y audio "limpios" directos de la fuente, así como mayor libertad de manejar la información que coincida con el perfil del noticiario, es decir, de corte legislativo, político, económico, diplomático y geopolítico.

Por otra parte, al contar con toda la información en inglés, se reduce sobremanera el riesgo de cometer errores en la traducción, ganando en la precisión informativa.

No obstante, cabe recordar que en esta guía, elaborada entre 2014 y 2015, se indicará cómo buscar noticias de cualquier naturaleza, pues el método es el mismo para todas las notas que la agencia Reuters publica en su plataforma de Internet: Media Express.

En el primer capítulo se describirá dicha plataforma, ilustrando a detalle los tres componentes primarios que necesitará el reportero para comenzar a realizar su labor informativa.

El segundo apartado abarca el proceso de pre-producción, comprendida desde la asignación de las notas proveniente de la jefatura de información hasta la búsqueda y selección del material que se utilizará.

El Capítulo 3 describirá la etapa de la producción en sí, comenzando con la escritura de las notas para finalizar con la post-producción, que deriva en un producto televisivo ya terminado.

Por último, en el cuarto capítulo converge toda la información previamente expuesta, en forma de una guía que describirá todo el proceso de producción que concluye con la transmisión al aire.

De acuerdo a la Real Academia de la Lengua Española, una guía es, entre muchas otras acepciones, "aquello que dirige o encamina"; un "tratado en que se dan preceptos para encaminar o dirigir en cosas, ya espirituales o abstractas, ya puramente mecánicas"; o bien una "lista impresa de datos o noticias referentes a determinada materia". <sup>1</sup>

Hablando en términos administrativos y organizacionales, Giuseppe Continolo la define como una expresión formal de todas las informaciones e instrucciones necesarias para operar en un determinado puesto, y permite encaminar hacia la dirección adecuada los esfuerzos del personal operativo.<sup>2</sup>

Por su parte, Joaquín Rodríguez Valencia añade que, dentro de una organización, la guía contribuye en gran medida al entrenamiento del personal de recién ingreso, pues proporciona información clara, precisa y en forma sistematizada acerca de las funciones que desempeñará.<sup>3</sup>

 $\overline{a}$ 

<sup>1</sup> "guía", http://lema.rae.es/drae/?val=gu%C3%ADa=guía; consultado el 11 de febrero de 2015

<sup>&</sup>lt;sup>2</sup> Continolo, Giuseppe; <u>Dirección y Organización del Trabajo Administrativo;</u> Volumen IV, Deusto, España, 1978, p.432

<sup>&</sup>lt;sup>3</sup> Rodríguez Valencia, Joaquín; Cómo elaborar y usar los manuales administrativos; ECASA, México, 1993, p.57

Dichas definiciones y conceptos sintetizan a la perfección el objetivo ulterior de este trabajo: conducir paso a paso al recién egresado de la carrera o al comunicador que ya está trabajando en algún medio de comunicación, en el uso de la plataforma Media Express de Reuters, describiendo las labores de todos los profesionales que participarán en la elaboración de la nota, pero teniendo como eje conductor al reportero o redactor, pues es éste en quien reside el trabajo esencial del producto, no obstante de que se trata de una labor colectiva y el resultado final es la presentación de todo un equipo.

#### **Capítulo 1: Los diferentes componentes de Reuters Media Express**

En este capítulo se define a Reuters Media Express, el objeto y herramienta de estudio y trabajo. Asimismo, se describen los tres elementos esenciales que se utilizarán con esta herramienta, además de los tipos de notas televisivas que se elaborarán y serán transmitidas finalmente al aire.

#### **1.1 Definición de Reuters Media Express**

Media Express es la plataforma digital en línea de la agencia internacional Reuters diseñada para que reporteros y editores de televisoras de todo el mundo que tengan contratado este servicio puedan acceder a las imágenes y guiones en inglés de todo tipo de noticias generadas a nivel internacional.

La naturaleza de esta información va desde las noticias *soft* como entretenimiento, estilo de vida o deportes, hasta de corte político como elecciones, golpes de Estado, crisis geopolíticas y económicas, guerras, conflictos y atentados terroristas.

De acuerdo al sitio oficial en internet de Thomson Reuters donde se detallan todos los servicios que venden, Media Express "ofrece fácil y rápido acceso al contenido de suscripción de Reuters a través de un sitio web seguro. Diseñado para profesionales de noticias y de los medios, el servicio proporciona cables informativos, fotografías, gráficos, video y reportes en línea". <sup>4</sup>

Cabe desatacar que el acceso a este material no es ilimitado. Dependerá de qué servicios tenga contratado cada medio de comunicación de acuerdo a sus intereses. De esta manera, no tendría sentido que un programa deportivo adquiera el servicio de noticias políticas, así como un noticiario político no necesita acceso a las secciones como "Vida", "Turismo y Viajes" o "Tecnología". Por el contrario, podría tratarse de un programa de revista que tenga un espectro de información más amplio y dividido en segmentos, por lo que en ese caso sí sería conveniente contar con todas las secciones. No obstante, el proceso para realizar las notas es el mismo sin importar el carácter o la naturaleza de las mismas.

#### **1.2 Descripción básica de los elementos**

 $\overline{a}$ 

Para el propósito de esta guía, es necesario familiarizarse con los distintos elementos que nos servirán para la elaboración de nuestro producto televisivo, sin importar la longitud de éste; y es que se pueden elaborar dos tipos de nota: un Texto Sonido (o TS) o un *Full Track* (FT).

El TS es una nota en donde se redacta la información que será leída al aire por los conductores, mientras se transmiten en vivo las imágenes relativas a la nota (es decir la ilustración o "aspectos"), seguidas por uno o más *bites*. Un *bite* es una

<sup>4</sup> "Description"; http://thomsonreuters.com/reuters-media-express/; consultado el 10 de febrero de 2015

declaración del o los protagonistas de la noticia. Significa en español "mordida", pues se trata justamente de eso, tan sólo un fragmento destacado de toda una declaración o entrevista. Un TS suele ser breve, y para "Noticias del Congreso" la duración ideal es de 35 segundos, 20 de información y 15 de *bite,* con un máximo de un minuto si la información lo amerita.

Un FT es un TS con mayor duración. Como mínimo se piden dos minutos, aunque dependiendo de la relevancia pueden extenderse a un máximo de cuatro. La diferencia más grande radica en que en un *Full Track*, la narración está hecha por el reportero autor de la nota, para lo cual es necesario grabar una *voz off,* y que la ilustración se hace sobre esa misma voz.

La materia prima con la que se trabaja mediante el servicio Media Express son las imágenes y guiones subidos al sitio de Internet desde los lugares de los hechos. A estos materiales se les llama clips, que a su vez tienen sus características propias.

Los componentes más importantes de un clip en Media Reuters son el número de identificación, el video en sí, y el guión. Como su nombre lo indica, el número de identificación es el que servirá para ubicar exactamente cada uno de los clips. Consta de cuatro dígitos, y será la referencia más importante para la edición de las notas, en especial en el caso de los FT, pues para la realización de los mismos lo más común es que se utilice más de un clip tanto para los aspectos como para *bites.* Es importante aclarar que los clips están disponibles solamente por un mes, y los números de los clips son reutilizados. No obstante, en ocasiones se suben clips con un número reciclado, pero el video anterior con el mismo número continúa en línea, por lo que debe tenerse cuidado de no bajar el clip de hace cuatro semanas sobre el virus del ébola cuando, por ejemplo, la nota del día es la crisis entre Ucrania y Rusia. Para reducir la posibilidad de este tipo de confusiones, el número de clip siempre va acompañado de otros datos como el lugar de origen, el tema, la fecha y la hora en que fue publicado.

El segundo componente es el video, que consta de las imágenes y sonidos enviados por la agencia Reuters puestos en línea para disponibilidad de los usuarios.

Finalmente, el guión o texto se divide en dos partes. En la primera se da una descripción, corte por corte, de lo que viene incluido en el video. Y en la segunda viene la "Historia", un cable informativo con todo el contexto del video. Cabe recordar que ambas partes están en inglés.

Media Express se actualiza las 24 horas del día, y desde todas las partes del planeta se suben a la red nuevos clips. Asimismo, se van publicando avisos de qué videos están a punto de subirse, e incluso de eventos o conferencias que se transmitirán en vivo para que sean grabados por las televisoras. Cuando hay un evento en vivo, Reuters pone a qué hora comenzará, e incluso publican avisos si ha sido retrasado o cancelado. El horario siempre es de acuerdo al Meridiano de Greenwich (GMT: Greenwich Meridian Time).

Por ejemplo, cuando estalló la revolución egipcia en 2011, Reuters transmitió casi diario imágenes en vivo de la Plaza Tahrir de El Cairo, que se convirtió en el termómetro del sentir nacional. Finalmente, el 11 de febrero, el ex presidente Hosni Mubarak anunció su renuncia al cargo, y las televisoras tuvieron en vivo el momento en que la gente en dicha plaza celebró la noticia y comenzaron los cánticos y consignas de alegría por la noticia.

La relevancia e interés a nivel internacional de las noticias será proporcional a la cobertura y cantidad de información generada y subida al servicio. Al momento de la redacción de este trabajo, la noticia más importante a nivel mundial es el ataque que fanáticos religiosos del Islam perpetraron contra las oficinas del semanario satírico francés "Charlie Hebdo" al norte de París, en represalia por la caricaturización del profeta Mahoma, dejando un saldo de 12 fallecidos, incluidos cuatro caricaturistas, así como la cacería humana que sucedió dos días después, resultando en la muerte de los dos hermanos perpetradores del asalto, y uno de sus colaboradores, así como otros cuatro civiles en una situación de rehenes. Desde el momento del ataque, las reacciones no se hicieron esperar, y tanto líderes mundiales como civiles condenaron severamente lo sucedido; en los edificios gubernamentales galos a nivel mundial como embajadas y consulados, se llevaron a cabo manifestaciones de solidaridad. El atentado ocurrió la mañana del 7 de enero de 2015, poco antes de las nueve horas, tiempo de la Ciudad de México, y desde entonces Media Express subió los videos relativos al ataque, las reacciones ya mencionadas y sus consecuencias. A primera hora del 13 de enero, seis días después del atentado, una búsqueda en el sitio con las palabras clave "Charlie Hebdo" arrojó un total de 297 clips, un promedio de 49.5 envíos al día, como se puede apreciar en la siguiente imagen.

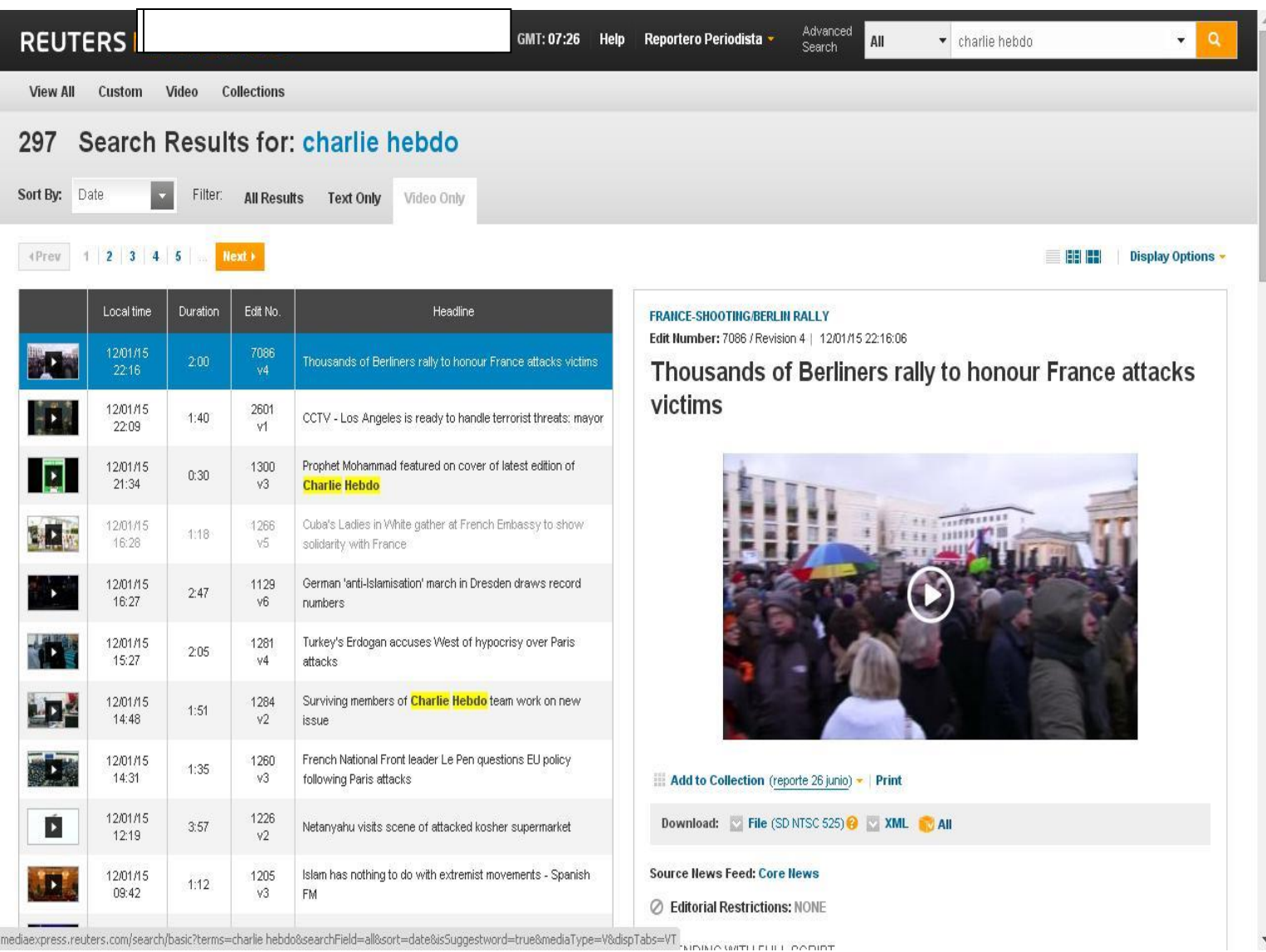

En las siguientes dos páginas, en la primera imagen se muestra la pantalla principal, señalando en dónde se encuentran los tres componentes esenciales de un clip.

Posteriormente se indica mediante una línea punteada la parte del guión donde termina la descripción corte por corte del video, y comienza la historia o contexto del mismo, es decir, el cable informativo.

| Número de identificación del clip |                              |                    |                                                                                                    | Video                                                                                                    | Guión o Texto                                  |  |
|-----------------------------------|------------------------------|--------------------|----------------------------------------------------------------------------------------------------|----------------------------------------------------------------------------------------------------|------------------------------------------------|--|
|                                   | <b>REUTERS MEDIA EXPRESS</b> |                    | GMT: 07:54<br>Help                                                                                              | Advanced<br>Reportero Periodista<br>All<br>Search                                                                               | Enter keywords here<br>Q                       |  |
| View All                          | Video<br>Custom              | <b>Collections</b> |                                                                                                    |                                                                                                    |                                                |  |
| 4 Prev                            | $1 \ 2 \ 3 \ 4 \ 5 \ $       | Next >             |                                                                                                    |                                                                                                    | Display Options -<br>e de la                   |  |
| Type.                             | Local time                   | <b>Size</b>        | Headline                                                                                                    | POPE-SRILANKA/WELCOME UPDATE<br>Edit Number: 2106 / Revision 4   13/01/15 01:50:10                                              |                                                |  |
|                                   | 13/01/15 01:50               | 1:41               | 2106 v4 - Sri Lankan Catholics excited about seeing Pope Francis                                                |                                                                                                    | Sri Lankan Catholics excited about seeing Pope |  |
|                                   | 13/01/15 01:44               | 3:51               | 2118 v4 - Pope Francis arrives in Sri Lanka                                                                     | <b>Francis</b>                                                                                                    |                                                |  |
| $_{\star}$ Q                      | 13/01/15 01:43               | 3:53               | 2104 v3 - Pope Francis arrives in Sri Lanka                                                                     |                                                                                                    |                                                |  |
| $\mathbb T$                       | 13/01/15 01:43               |                    | ADVISORY REUTERS REPORTS (RREP) LATEST AT 0700GMT,<br>TUESDAY JANUARY 13, 2015                                  |                                                                                                    |                                                |  |
| $\sum_{i=1}^{n}$                  | 13/01/15 01:42               | 1:45               | 2105 v6 - Sri Lankan Catholics happy to see Pope Francis                                                        |                                                                                                    |                                                |  |
|                                   | 13/01/15 01:41               | 1:12               | 2119 v4 - Indonesian Transport Minister confirms both recorders<br>found                                        |                                                                                                    |                                                |  |
|                                   | 13/01/15 01:41               | 1:47               | 2115 v3 - Transport safety board investigates D.C. Metro incident                                               |                                                                                                    |                                                |  |
| $\mathbb T$                       | 13/01/15 01:39               |                    | ADVISORY *FLASH*2050-FRANCE-SHOOTING/ISRAEL-BODIES                                                              |                                                                                                    |                                                |  |
|                                   | 13/01/15 01:36               | 1:38               | 2050 v2 - Bodies of Paris kosher supermarket attack arrive in<br>Israel                                         | Add to Collection (Create New)   Print<br>Download: File (SD NTSC 525) 2 XML 3 All                                              |                                                |  |
| $\mathbb T$                       | 13/01/15 01:30               |                    | ADVISORY-DEUTSCHLAND-PROGRAMM-DIENSTAG-08.30                                                                    |                                                                                                    |                                                |  |
| $\mathbb T$                       | 13/01/15 00:58               |                    | ADVISORY REUTERS WORLD NEWS LATEST AT 0630GMT ON<br>TUESDAY JANUARY 13, 2015                                    | <b>Source News Feed: Core News</b><br><b>Z</b> Editorial Restrictions: NONE                                                     |                                                |  |
|                                   | 13/01/15 00:43               | 1:48               | 2041 v4 - Excited journalists greet Pope on papal plane                                                         | RESENDING WITH FULL SCRIPT                                                                                                    |                                                |  |
|                                   | 13/01/15 00:38               | 3:04               | 2108 v4 - China December exports beat expectations, but<br>pressures persist                                    | Sri Lankan Catholics are excited and ecstatic to see Pope Francis as he makes his way through the<br>capital on the popemobile. |                                                |  |
|                                   |                              |                    | the contract of the contract of the contract of the contract of the contract of the contract of the contract of | OLIOMAD:                                                                                                    |                                                |  |

Pantalla principal

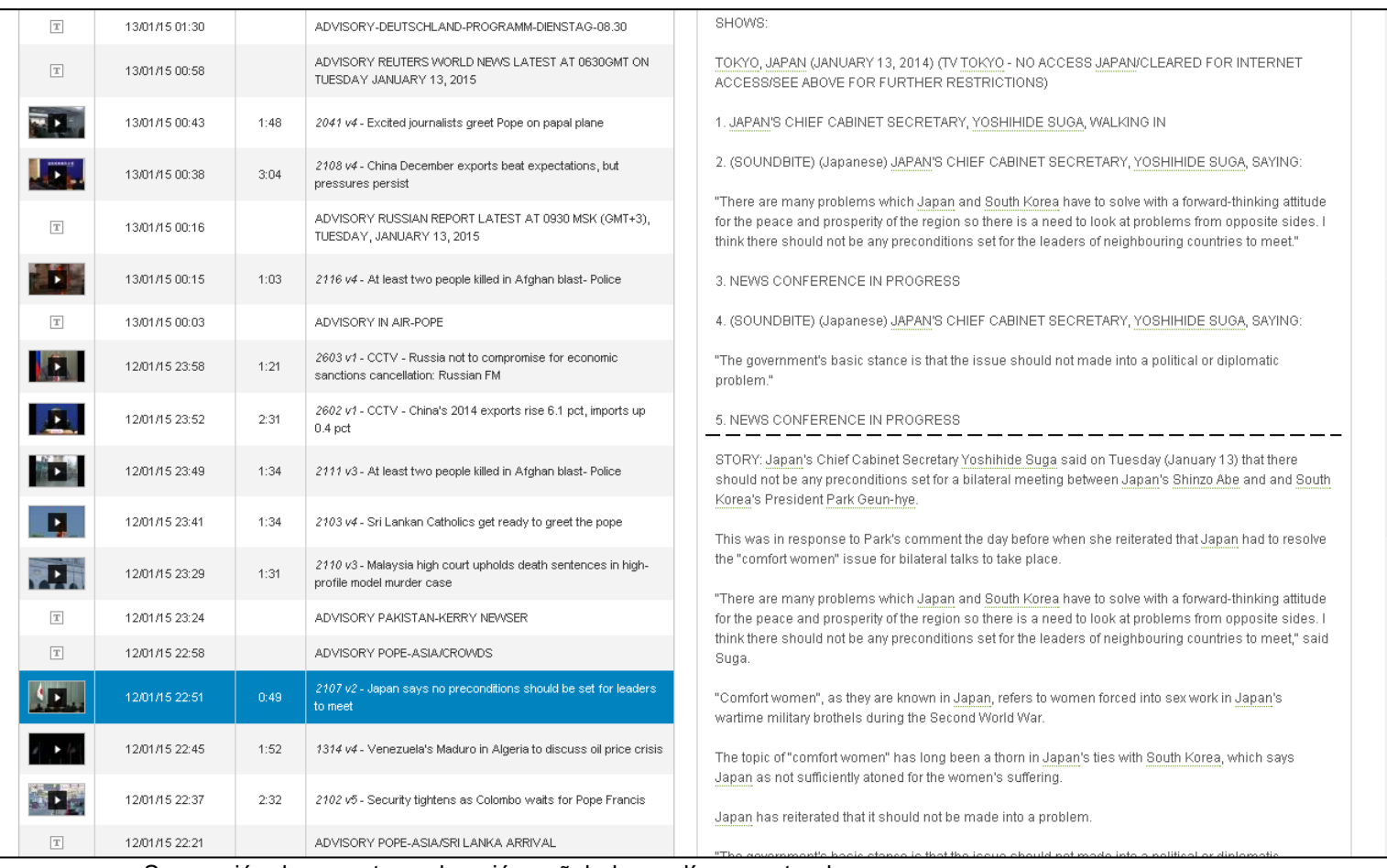

Separación de aspectos y de guión señalado con línea punteada

De esta manera ya se han dado a conocer los elementos básicos y la descripción de la plataforma en línea, conocimientos esenciales para que el reportero pueda comenzar a elaborar sus notas informativas. El paso consecuente es la preproducción, proceso que se explica en el siguiente capítulo de este trabajo.

#### **Capítulo 2: Pre-producción**

Lo primero qué tiene que preguntarse el reportero o redactor - independientemente de si utilizará Media Express - es "¿sobre qué voy a escribir, cuáles son los temas más relevantes del día"?

En segundo lugar – y ya hablando en términos de esta guía – la siguiente cuestión es cómo encontrar los insumos mediáticos e informativos ofrecidos por la plataforma.

Es en este apartado donde se contesta a ambas preguntas, y donde se pasa de la descripción y la observación a comenzar en forma la tarea de investigación y búsqueda que constituirán los cimientos del producto televisivo.

#### **2.1 Asignación de las notas**

Como ya se mencionó, el método de la elaboración de las notas es siempre el mismo, sin importar el tema. Al igual que en la mayoría de los noticiarios, el reportero no es quien elige qué noticias se manejarán. Si acaso podrá realizar propuestas a la jefatura de información, donde se toman estas decisiones.

"Noticias del Congreso" no es la excepción. Cada mañana, el subdirector de información realiza una búsqueda rápida de los clips disponibles en Media Express, y asigna la nota al equipo de reporteros, siendo el autor de esta tesina uno de los reporteros que todos los días realiza al menos un *Full Track* y un Texto Sonido. Basado en esta experiencia de al menos cinco años realizando estas notas, en ocasiones, cuando la agenda del subdirector de información no le permite estar en la oficina, me deja la responsabilidad de escoger mis notas del día, y el aval de la jefatura de información se hace solamente vía telefónica.

Volviendo al escenario más normal y regular, la asignación que se ha hecho por el subdirector es visible de inmediato para los reporteros a través del programa "ENPS" de Associated Press*,* un software diseñado para el guionismo televisivo. Y es en este momento cuando inicia el trabajo del reportero.

## **2.2 Búsqueda y selección de los clips**

La búsqueda y selección de los clips desde la plataforma Reuters Media Express son dos pasos vitales para el resultado final que veremos al aire.

Como ya se explicó en el Capítulo 1.2, el FT y el TS deben cumplir con ciertos parámetros de duración, de acuerdo a la relevancia de cada tema, y siendo el FT la nota a destacar del día tanto por su duración como por la producción. Un FT debe durar al menos dos minutos, con un máximo de cuatro.

Por otra parte, los TS duran por lo regular 35 segundos, aunque pueden extenderse hasta 45 segundos, un minuto, o incluso un minuto con veinte segundos.

Ya conocimos cómo es la pantalla principal de Media Express. A continuación, se destacan los elementos principales para identificar el resultado de las búsquedas.

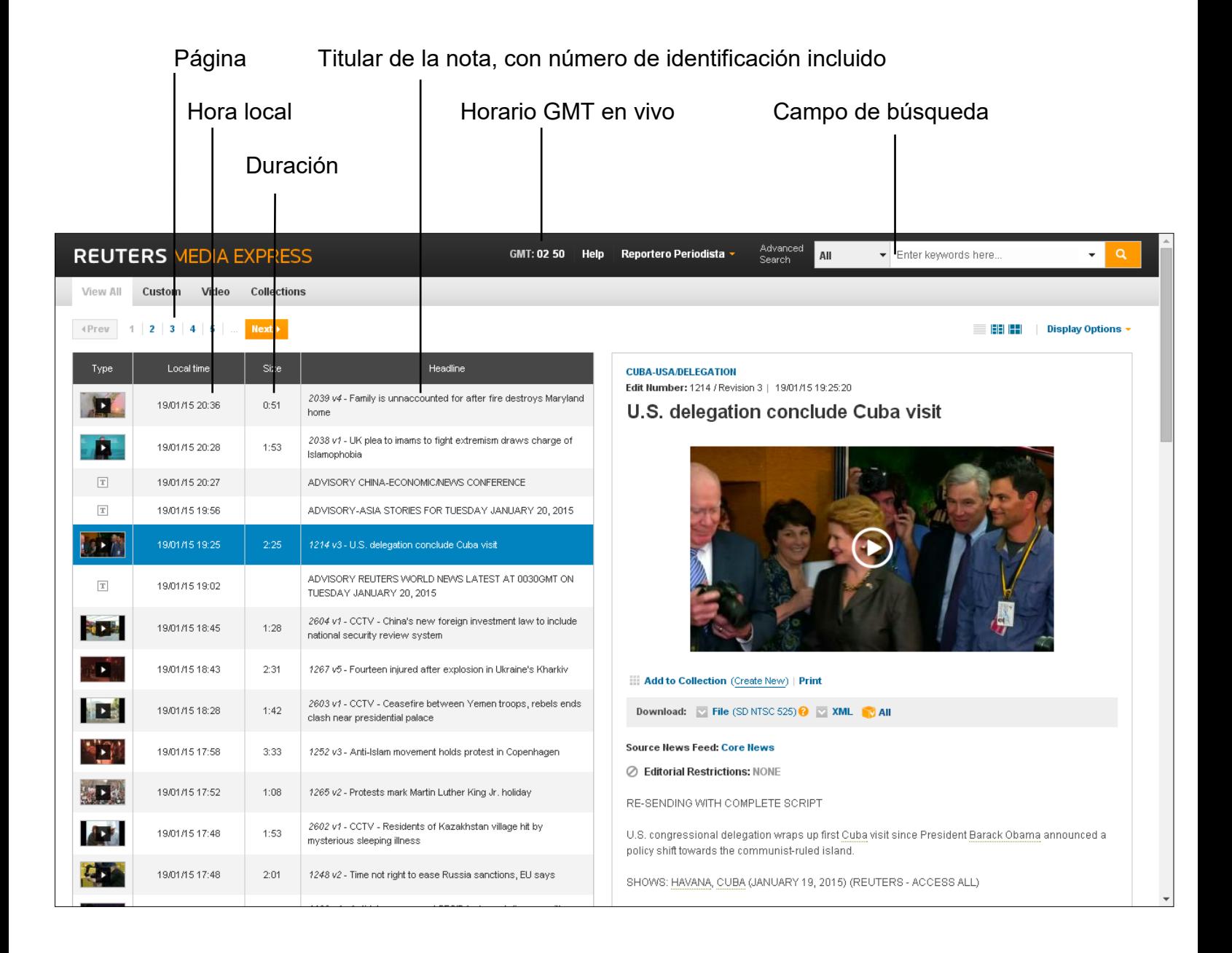

Realizando un ejemplo práctico, supongamos que deseamos hacer una nota sobre las reacciones de los cubanos tras la histórica decisión del presidente de los Estados Unidos, Barack Obama, de reiniciar las relaciones diplomáticas entre su país y Cuba.

Lo primero que debemos hacer es realizar la búsqueda en el campo correspondiente, lo cual nos arroja el siguiente resultado:

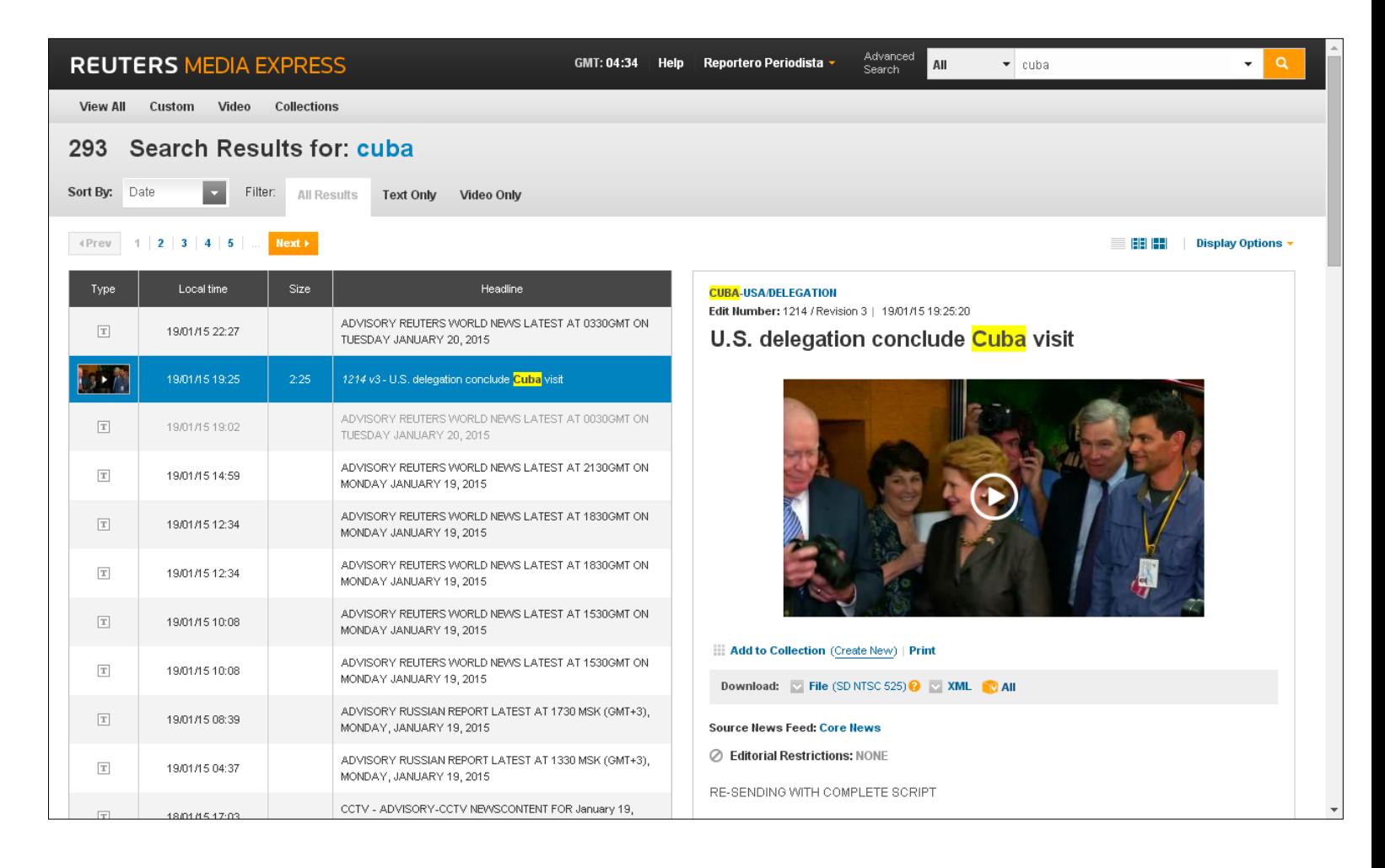

Como se puede apreciar, nuestra búsqueda arrojó más resultados de textos de aviso sobre próximos envíos. Y el único video que se muestra es el de una delegación de legisladores estadounidenses a la isla.

Pero si bajamos la barra lateral, podremos encontrar la nota que queremos casi al final de la página de búsqueda:

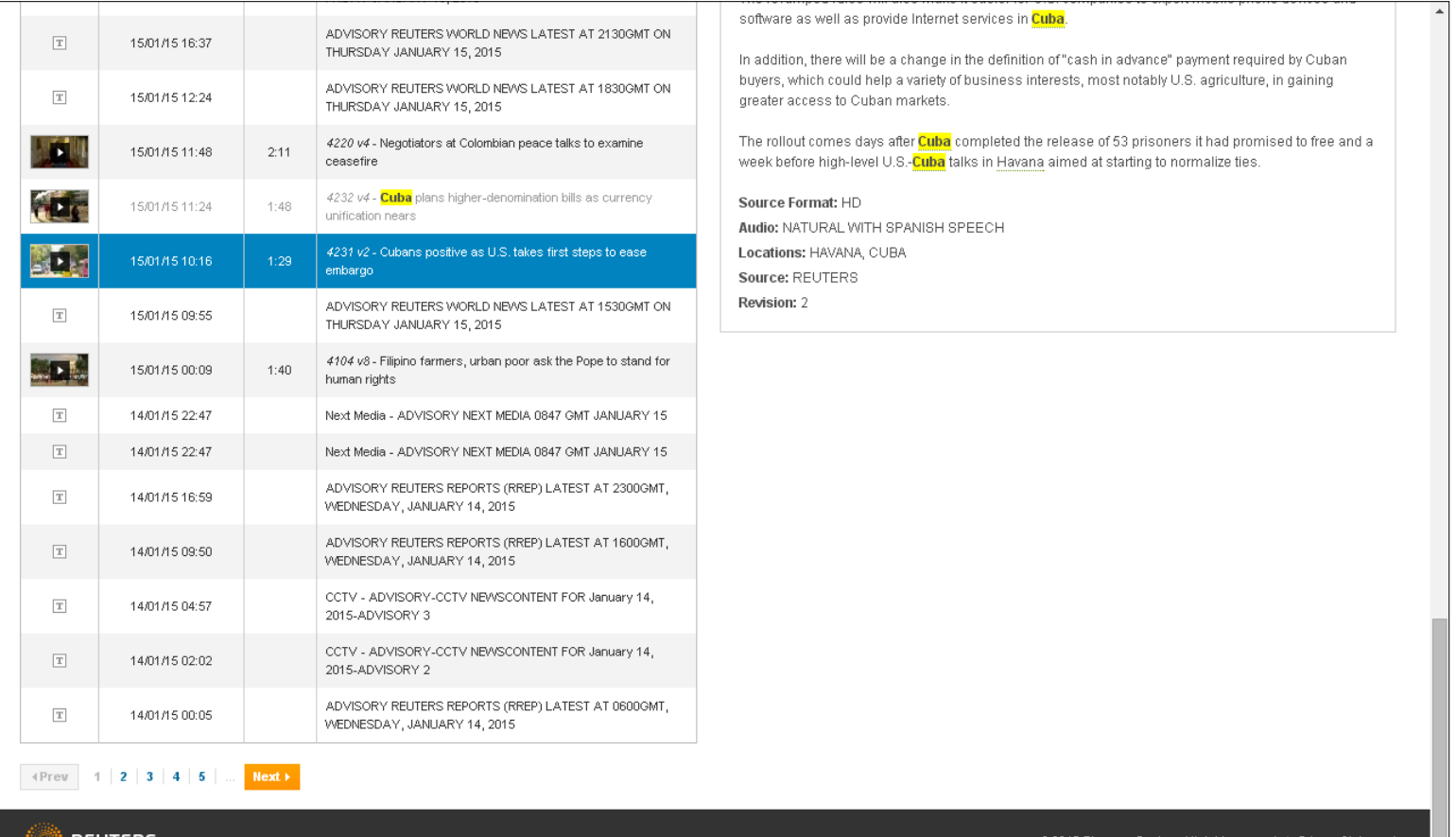

REUTERS

son Reuters. All rights reserved. | Privacy Stat

 $\frac{1}{\tau}$ 

No obstante, hay una manera más rápida de llegar a este resultado, y es utilizando el Filtro, eligiendo que nos muestre solamente los videos, y es eligiendo el filtro de Sólo Videos (Videos Only), la nota que buscamos es el séptimo resultado:

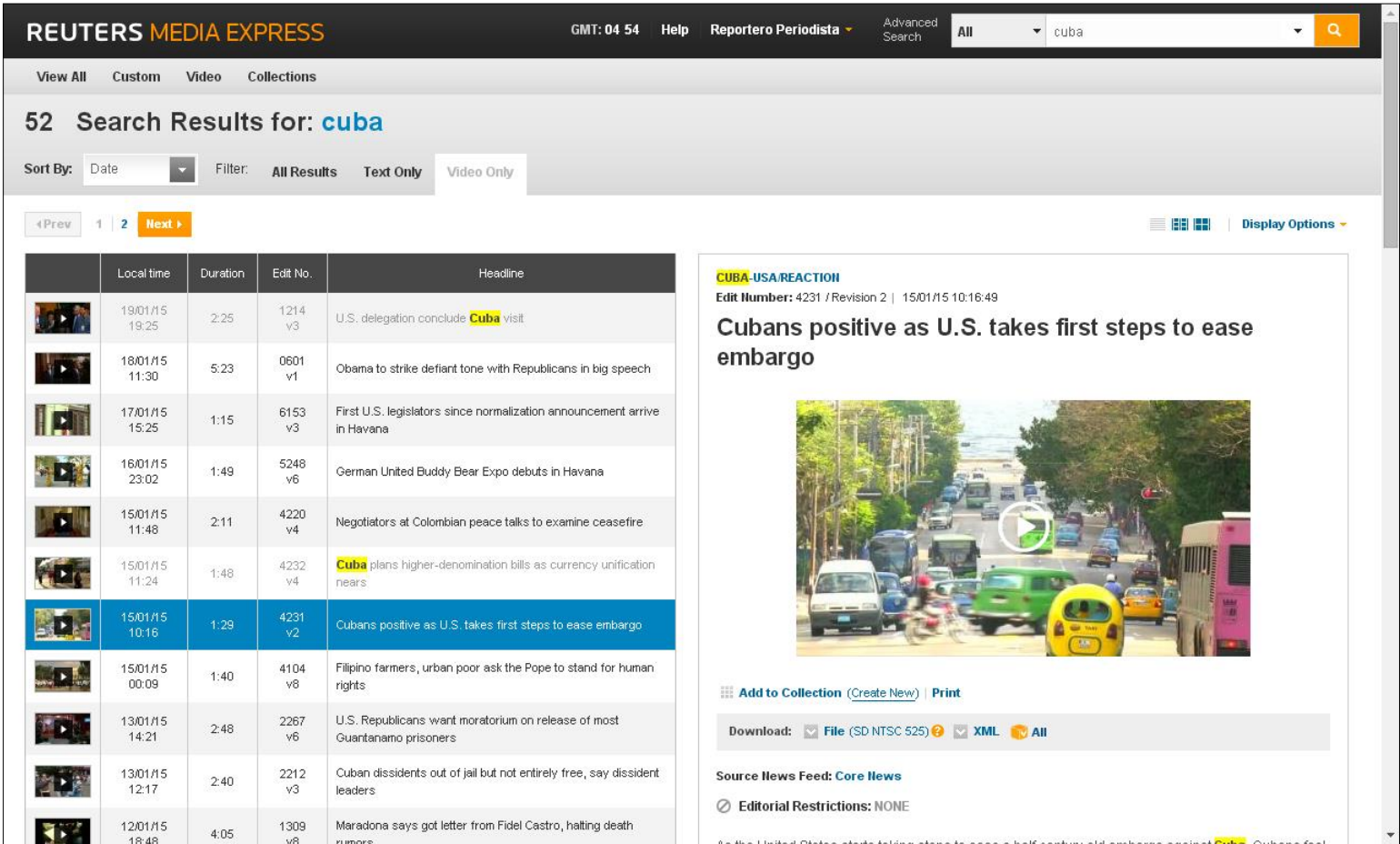

Cabe recordar que los resultados que se muestran no son sólo cuando la palabra clave está en el titular del video, sino también en el cuerpo del guión o texto del clip. En las últimas cuatro imágenes, podemos ver que nuestra palabra de búsqueda, "cuba", está resaltada en amarillo. Asimismo, apreciamos que la búsqueda se hará con éxito independientemente de si usamos altas o bajas.

Esto será de utilidad cuando queremos buscar, por ejemplo, cualquier nota donde aparezca el canciller de Rusia, Sergei Lavrov:

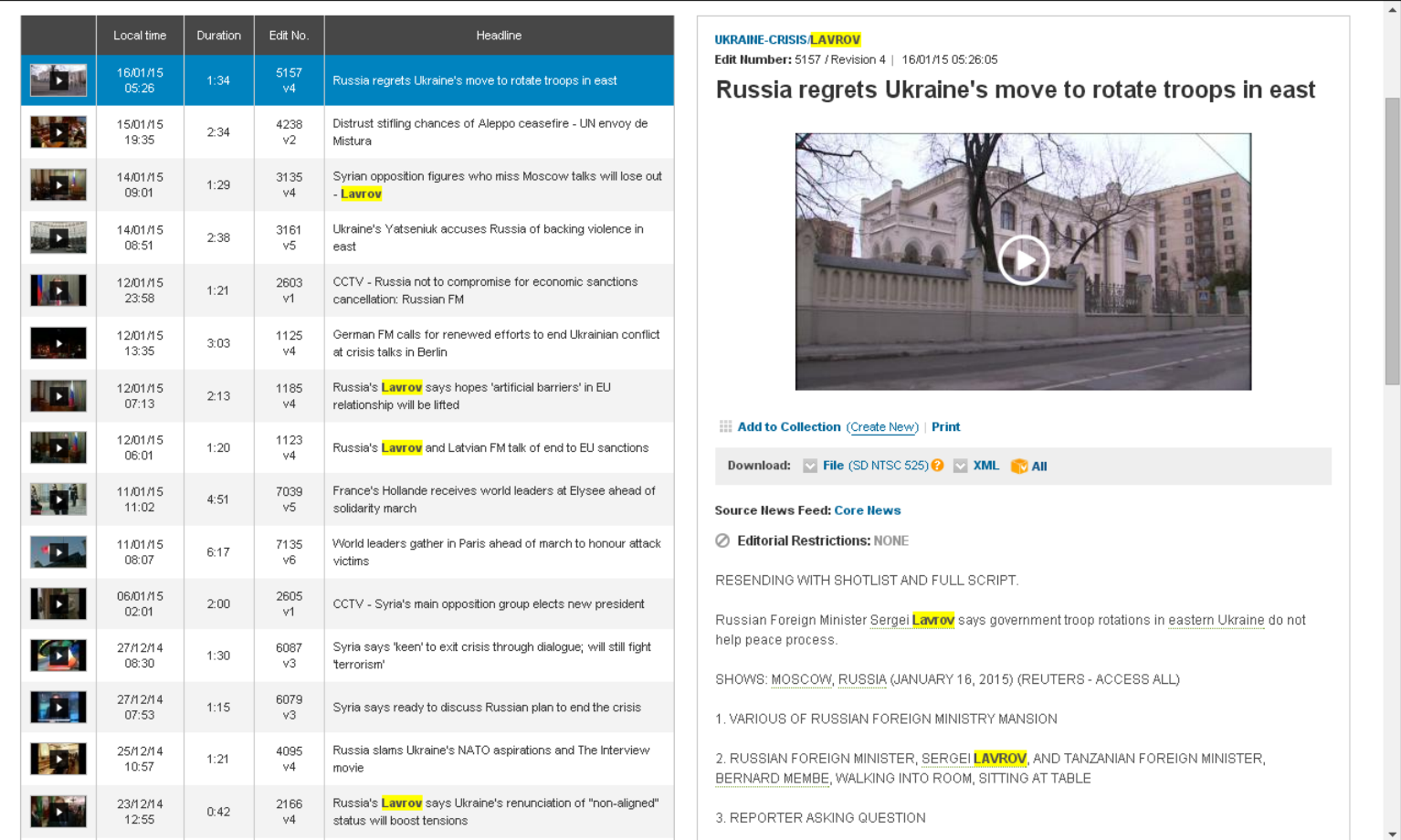

Nótese que en el clip 5157 no aparece el nombre en el titular. Sin embargo, al desplegar nuestro clip, vemos que ya aparece en el titular abreviado, así como resaltado en todo el cuerpo de la nota.

En el Capítulo 1.2 se mencionó que Media Express también publica avisos de los eventos que tendrá ya sea en vivo, o videos editados. Esto para que las diferentes redacciones puedan ir pautando sus noticiarios, sabiendo que contarán con los videos indispensables para mostrarlos en televisión. Cuando no son eventos en vivo, Reuters puede ir avisando de las notas que manejará incluso con un día de antelación.

Un buen ejemplo es la conferencia de prensa ofrecida por los representantes del grupo alemán anti musulmán Patriotas Europeos contra la Islamización de Occidente (PEGIDA por sus siglas en alemán), indicando que seguirían con sus actividades y marchas a pesar de las amenazas.

Como se puede notar en la imagen de la siguiente página, destacado con un recuadro, Reuters avisó a las 4:39 horas locales (del usuario) tanto la temática de la conferencia, como la hora de inicio en tiempo GMT.

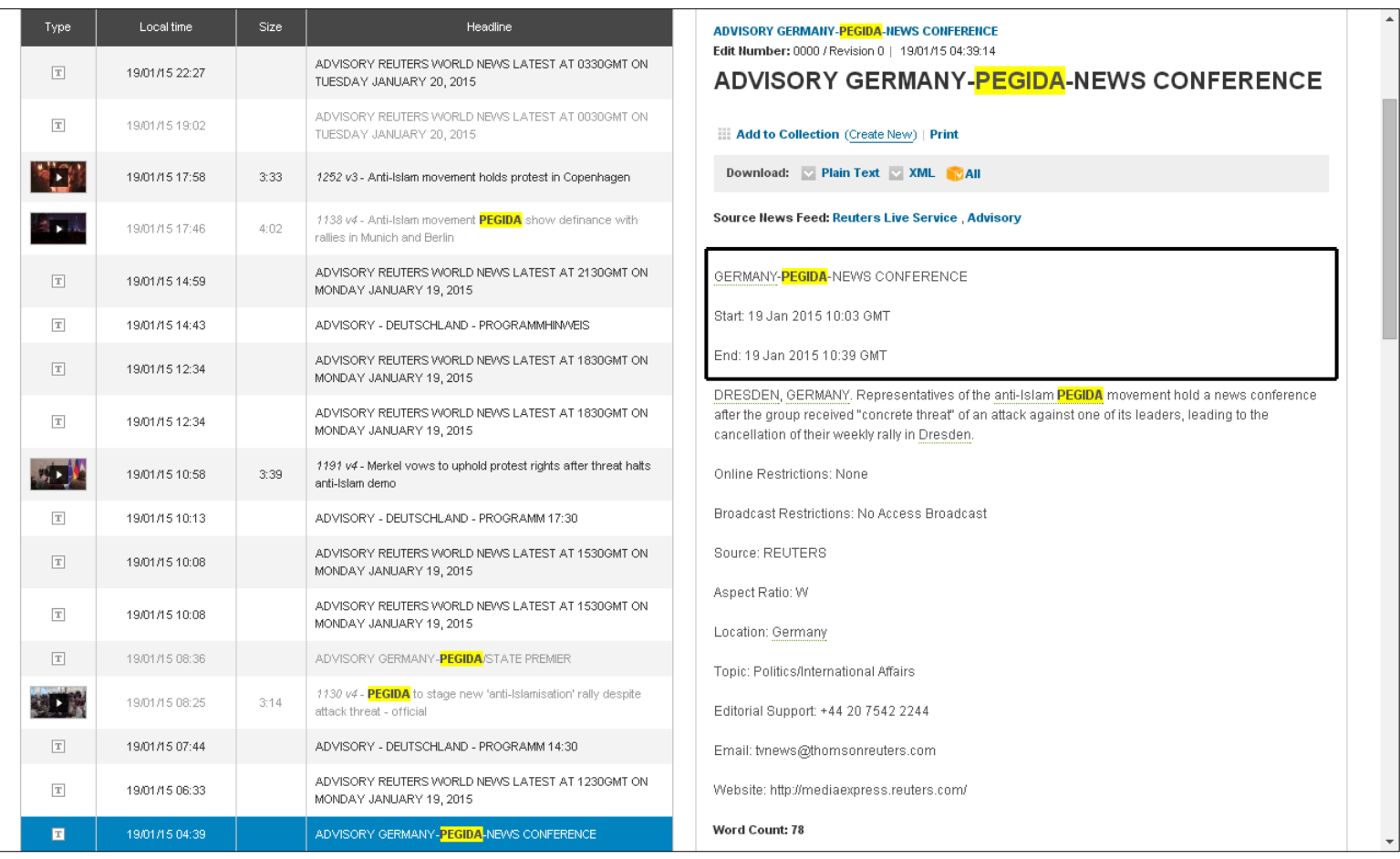

Si ponemos atención en la misma imagen, veremos a la izquierda, en el campo de resultados, que casi cuatro horas después, a las 8:25, ya estaba disponible el clip editado, con el número 1130, y con una duración de 3 minutos con 14 segundos.

Recapitulando, como hemos visto en este apartado de la tesina, la búsqueda de los clips indicados es esencial, pues nos proveerán de la materia prima para realizar nuestras notas. Para realizar un TS casi siempre se utilizará un solo clip, o dos como máximo, mientras que un FT es más elaborado, pueden necesitar cuatro clips o más (precisamente con el tema de "Charlie Hebdo" busqué y utilicé un total de 16 clips), y aunque el método es prácticamente el mismo, se necesitará el criterio del reportero para distinguir los clips esenciales y los prescindibles, de cuáles necesitamos solamente aspectos o los bites, sin olvidar en ningún momento la naturaleza de la asignación y las características del noticiario. Esto será esencial durante el siguiente capítulo: la producción de las notas.

#### **Capítulo 3: Producción**

Tras la búsqueda y selección de los clips más importantes, se llega a la etapa final del proceso. En esta sección, el lector aprenderá con ejemplos de notas reales que salieron al aire, cómo es que la metodología de búsqueda y selección se cristaliza en un producto audiovisual.

En primer lugar está la escritura de las notas, donde el reportero tendrá que organizar y jerarquizar los clips, combinándolos de manera que sea atractiva y, sobre todo, informativa para el espectador.

Estas dos últimas características están íntimamente ligadas con los procesos finales de edición y post-producción, en los que el reportero también se verá involucrado a través de la selección de *bites*, imágenes y sonidos que transmitan de mejor manera el mensaje deseado.

#### **3.1 Escritura de las notas**

Como ya se mencionó en la descripción de los elementos, un Texto Sonido es una nota breve de 35 segundos hasta un minuto como máximo de duración, y consiste en dar la información de manera concisa con un *bite* o hasta dos. Para su transmisión, los conductores leen la nota al aire y se ilustra con las imágenes correspondientes.

Por otra parte, un *Full Track* contiene información más contextualizada, derivado del peso específico que tenga la noticia. Es por ello que la producción es un poco más elaborada, y para mayor control de la misma, al momento de transmitirse el producto ya está terminado con la voz del reportero contando la historia.

A continuación se darán ejemplos reales de cómo se trabajan ambos formatos, utilizando la misma información para que el lector comprenda mejor las características de cada uno. Asimismo, en este capítulo se mostrará una tipografía distinta para distinguir los ejemplos.

Como primera muestra se utilizará la ceremonia en la que Tabaré Vázquez asumió

la presidencia de Uruguay, el primero de marzo del 2015. El guión o texto publicado

en Media Express, con el número de identificación 7120, es el siguiente:

Leftist [Tabare Vazquez](javascript:loadEntitySearchResults() is sworn in a [Uruguay's](javascript:loadEntitySearchResults() next president, returning to a position he held from 2005 to 2010.

SHOWS:

[MONTEVIDEO,](javascript:loadEntitySearchResults() [URUGUAY](javascript:loadEntitySearchResults() (MARCH 1, 2015) (REUTERS - ACCESS ALL)

1. EXTERIOR OF [URUGUAY'S](javascript:loadEntitySearchResults() [CONGRESS](javascript:loadEntitySearchResults() AND PEOPLE CHEERING AND SINGING

2. PRESIDENT-ELECT [TABARE VAZQUEZ](javascript:loadEntitySearchResults() AND VICE PRESIDENT-ELECT [RAUL](javascript:loadEntitySearchResults()  [SENDIC](javascript:loadEntitySearchResults() GETTING INTO A 1951 FORDSON PICK-UP TRUCK TO GO TO [CONGRESS](javascript:loadEntitySearchResults()

3. VARIOUS OF VAZQUEZ AND SENDIC GREETING SUPPORTERS AS THEY RIDE THROUGH THE STREETS

4. PEOPLE WITH FLAGS

5. OUTGOING PRESIDENT [JOSE MUJICA](javascript:loadEntitySearchResults() AND VAZQUEZ IN [PLAZA](javascript:loadEntitySearchResults()  [INDEPENDENCIA](javascript:loadEntitySearchResults()

6. MUJICA SIGNING DOCUMENT TO TRANSFER POWER

7. MEDIA

8. VAZQUEZ AND MUJICA WITH DOCUMENTS

9. PEOPLE WITH FLAGS

10. VARIOUS OF MUJICA PUTTING THE PRESIDENTIAL SASH ON VAZQUEZ

#### 11. MEDIA

#### 12. VARIOUS OF VAZQUEZ AND SENDIC AT MILITARY PARADE

#### 13. PEOPLE WATCHING

## 14. (SOUNDBITE) (Spanish) [URUGUAY'](javascript:loadEntitySearchResults()S PRESIDENT [TABARE](javascript:loadEntitySearchResults()  [VAZQUEZ](javascript:loadEntitySearchResults() SAYING:

"I am sure that all of you are here because together in one big embrace, we are celebrating democracy, which is the the best form of the political system."

#### 15. GENERAL VIEW OF PEOPLE

16. (SOUNDBITE) (Spanish) [URUGUAY'](javascript:loadEntitySearchResults()S PRESIDENT [TABARE](javascript:loadEntitySearchResults()  [VAZQUEZ](javascript:loadEntitySearchResults() SAYING:

"And for the dear men and women of [Uruguay,](javascript:loadEntitySearchResults() my most profound gratitude. Gratitude for the trust in the political project and gratitude from this person. I will try not to disappoint. Thank you very much and tonight we will continue to talk."

#### 17. PEOPLE CHEERING

STORY: [Uruguay](javascript:loadEntitySearchResults() swore in [Tabare Vazquez](javascript:loadEntitySearchResults() as President on Sunday (March 1), extending the decade-long rule of a leftist coalition.

Crowds lined the streets of [Montevideo](javascript:loadEntitySearchResults() as Vazquez and Vice President [Raul Sendic](javascript:loadEntitySearchResults() made their way to [Congress](javascript:loadEntitySearchResults() for the ceremony in the back of a 1951 Fordson pick-up truck.

Outgoing President [Jose Mujica](javascript:loadEntitySearchResults() placed the presidential sash on Vazquez, returning him to the post he held from 2005 to 2010.

"I am sure that all of you are here because together in one big embrace, we are celebrating democracy, which is the the best form of the political system," said Vazquez after the inauguration.

"And for the dear men and women of [Uruguay,](javascript:loadEntitySearchResults() my most profound gratitude. Gratitude for the trust in the political project and gratitude from this person. I will try not to disappoint. Thank you very much and tonight we will continue to talk," he added.

Vazquez comfortably won a November run-off with 52.8 percent support while his centerright challenger, [Luis Lacalle Pou,](javascript:loadEntitySearchResults() trailed on 40.5 percent.

Seventy-four year-old Vazquez is a respected oncologist who helped heal rifts inside the Broad Front in the late 1990s and led it to power in 2005, ending two decades of conservative rule that followed a military dictatorship.

When he was president from 2005 to 2010, his mix of welfare programs and pro-business policies helped kick-start a decade of robust growth and slash poverty.

Returning to power, he succeeds Mujica, an ally and former guerrilla whose straighttalking, unpretentious style won him widespread affection in the cattle-farming country of 3.4 million people.

The son of a union leader who grew up in a working class district in the capital, Vazquez closed his first term with approval ratings hitting 70 percent. Like Mujica now, he was constitutionally barred from holding a second consecutive term.

Vazquez will need to address rising crime and education, both major concerns of voters. He promises to increase spending on schools while cutting wasteful government spending.

He will also oversee [Uruguay's](javascript:loadEntitySearchResults() legalization of the state-controlled production, distribution and sale of cannabis.

Vazquez, who lacks Mujica's folksy charisma, endorsed the cannabis law but was less enthusiastic about it than the outgoing president and has said he might modify it, depending on its impact.

Como se puede apreciar, la descripción del video por sí sola ya le da al reportero toda la información sobre las imágenes y los bites, lo cual será de utilidad para saber de antemano si será necesario buscar más clips para la ilustración de la nota. En este caso, la cantidad de *bites* y de aspectos de la ceremonia son suficientes para un Texto Sonido. Una vez constatado lo anterior, es hora de trabajar la nota.

El mayor reto de una nota televisiva, y en particular de los Textos Sonidos, es dar las noticias de manera concisa, incluyendo toda la información de la pirámide invertida (¿Qué, quién, cómo, cuándo, dónde y por qué?) en apenas unos segundos. En este caso, todo el texto debe dar la mayor cantidad de datos en tan sólo unos renglones, que equivaldrían a aproximadamente a veinte segundos. La duración nos la dan los programas informáticos dedicados al guionismo televisivo.

A continuación, el ejemplo de cómo se redactaría la nota:

ESTE DOMINGO TABARÉ VAZQUEZ TOMÓ POSESIÓN DE SU CARGO COMO PRESIDENTE DE URUGUAY PARA LOS SIGUIENTES CINCO AÑOS. VÁZQUEZ YA HABÍA OCUPADO EL PUESTO ENTRE 2005 Y 2010, Y TRAS EL GOBIERNO DE JOSÉ MUJICA, VERÁ EXTENDIDOS A 15 AÑOS LOS REGÍMENES IZQUIERDISTAS EN LA NACIÓN SUDAMERICANA. LA TRANSFERENCIA DE LA BANDA PRESIDENCIAL SE REALIZÓ EN LA PLAZA INDEPENDENCIA DE MONTEVIDEO

El paso restante es agregar el *bite,* el criterio del periodista será el que determine cuál usar, y en este caso fue el primero. Al ser en español, simplemente se transcribe mientras se escucha, tras reproducir el video desde la misma pantalla de búsqueda y localizar el momento en que empieza la declaración de Vázquez, que aquí fue al minuto con 42 segundos.

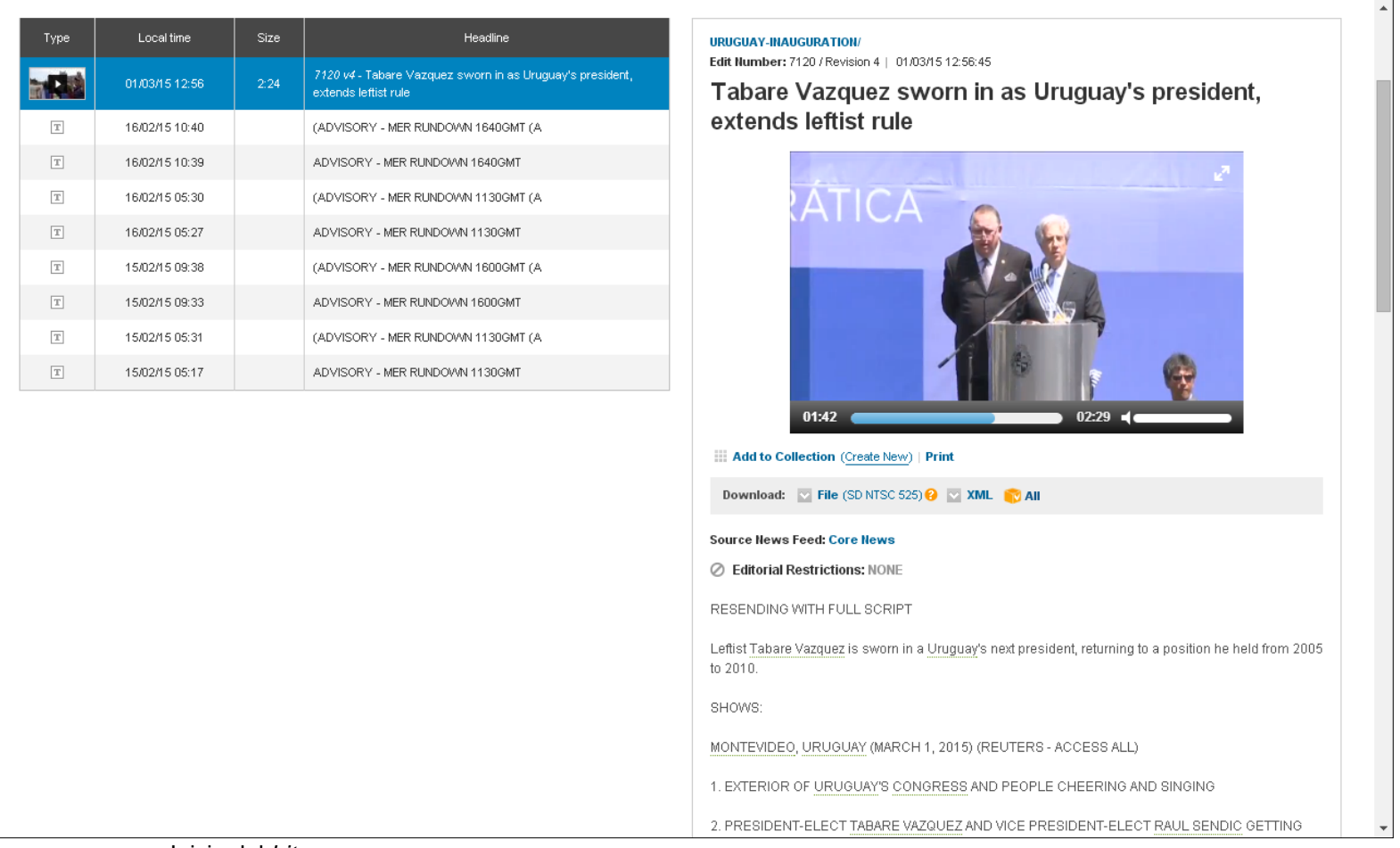

Inicio del *bite*

Una vez transcrito el *bite,* se agrega al texto para completar la nota:

ESTE DOMINGO TABARÉ VAZQUEZ TOMÓ POSESIÓN EN SU CARGO COMO PRESIDENTE DE URUGUAY PARA LOS SIGUIENTES CINCO AÑOS. VÁZQUEZ YA HABÍA OCUPADO EL PUESTO ENTRE 2005 Y 2010, Y TRAS EL GOBIERNO DE JOSÉ MUJICA, VERÁ EXTENDIDOS A 15 AÑOS LOS REGÍMENES IZQUIERDISTAS EN LA NACIÓN SUDAMERICANA. LA TRANSFERENCIA DE LA BANDA PRESIDENCIAL SE REALIZÓ EN LA PLAZA INDEPENDENCIA DE MONTEVIDEO [ENTRA INSERTO NOMBRE: Tabaré Vázquez / Presidente de Uruguay NÚMERO: 7120 IN: 1:42 OUT: 1:57

```
DURACIÓN:0:15]
```
< Estoy seguro que todos ustedes están aquí porque juntos en un gran abrazo estamos festejando a la democracia, esa forma mejor de sistema político y de manera de vida. >

Así, el Texto Sonido ya está completo en su escritura, y la parte de la edición se verá en el apartado 3.2 de este trabajo.

Como se puede apreciar, la nota es concisa y breve, pero debido a su relevancia bien puede ser un *Full Track* con mayor contexto, aunque la cantidad de *bites* y las imágenes ya no son suficientes para una nota de esta naturaleza. Es por eso que se deben buscar clips adicionales. En este caso encontré una entrevista con el presidente saliente, José Mujica, con el número de identificación 3262, que junto al otro *bite* que no se usó de Vázquez, proporciona los elementos extra necesarios para el *Full Track.* 

Cabe recordar que en este formato el reportero sí firma la nota, por lo que puede imprimir su sello y estilo personal. Esto se puede observar en el siguiente guión, donde cambia ligeramente el primer párrafo, con la intención de captar la atención del televidente desde el inicio, incitándolo a ver la nota completa.

A continuación se incluye el ejemplo de un *Full Track* de dos minutos, combinando

más de un clip. Nótese la diferencia entre el primer párrafo de esta nota y el Texto

Sonido presentado con anterioridad:

#### [NAT SOUND: Aplausos de la gente en la plaza]

ESTE DOMINGO TABARÉ VAZQUEZ VOLVIÓ A TOMAR EL PUESTO QUE YA HABÍA OCUPADO ENTRE 2005 Y 2010: LA PRESIDENCIA DE URUGUAY, QUE TRAS EL GOBIERNO DE JOSE MUJICA, VERÁ EXTENDIDOS A 15 AÑOS LOS REGÍMENES IZQUIERDISTAS EN LA NACIÓN SUDAMERICANA. LA TRANSFERENCIA DE LA BANDA PRESIDENCIAL SE REALIZÓ EN LA PLAZA INDEPENDENCIA DE MONTEVIDEO

[ENTRA INSERTO NOMBRE: Tabaré Vázquez / Presidente de Uruguay NÚMERO: 7120 IN: 1:41 OUT: 1:57 DURACIÓN:0:16]

< Estoy seguro que todos ustedes están aquí porque juntos en un gran abrazo estamos festejado a la democracia, esa forma mejor de sistema político y de manera de vida. > VÁZQUEZ, UN ONCOLOGISTA DE 74 AÑOS DE EDAD, GANÓ CÓMODAMENTE LAS ELECCIONES DE NOVIEMBRE DE 2014, OBTENIENDO 12.8 PUNTOS PORCENTUALES MÁS QUE SU CONTENDIENTE DE DERECHA, LUIS LACALLE. EN SU PRIMER PERIODO COMO PRESIDENTE, VAZQUEZ TERMINÓ CON UN ÍNDICE DE APROBACIÓN DEL 70% [ENTRA INSERTO

NOMBRE: Tabaré Vázquez / Presidente de Uruguay NÚMERO: 7120 IN: 2:01 OUT: 2:24 DURACIÓN:0:23]

< y para las queridas y queridos uruguayos mi más profundo agradecimiento, por la confianza en el proyecto político, por la confianza en esta persona. Intentaré no defraudarlos, y esta noche volveremos a comenzar. Hasta pronto.> POR OTRA PARTE, EL PRESIDENTE SALIENTE, JOSÉ MUJICA HIZO HISTORIA A NIVEL MUNDIAL, PUES POR INICIATIVA SUYA, URUGUAY SE CONVIRTIÓ EN LA PRIMERA NACIÓN EN EL MUNDO CUYO GOBIERNO PRODUCE MARIHUANA PARA SU VENTA A LA POBLACIÓN. EN UNA DE SUS ÚLTIMAS ENTREVISTAS COMO PRESIDENTE PARA LA AGENCIA REUTERS, MUJICA HABLÓ AL RESPECTO [ENTRA INSERTO

NOMBRE: José Mujica / Ex presidente de Uruguay NÚMERO: 3262 IN: 0:08 OUT: 0:17 DURACIÓN:0:09]

< Naturalmente como cualquier negocio, va a buscar expandirse, por eso tenemos que regular, nosotros no estamos para darle manija para que se venda más y más y más.>

VÁZQUEZ EN SU MOMENTO SE MANIFESTÓ MODERADAMENTE A FAVOR DE LA POLÉMICA LEGISLACIÓN, Y HA DICHO QUE ESTÁ DISPUESTO A MODIFICARLA SI ES NECESARIO PARA NOTICIAS DEL CONGRESO, JUAN CÁRDENAS

Como se dijo de antemano, la anterior da mayor contexto y profundiza en la información, con datos biográficos del nuevo mandatario, su pasado político, y detalles de las elecciones presidenciales. Posteriormente, para abundar aún más, se incluyen también datos del titular del ejecutivo anterior, logrando así un producto más completo.

Además de la diferencia en el primer párrafo de la nota, antes del mismo se puede ver la anotación "[NAT SOUND: Aplausos de la gente en la plaza]". Dicha anotación es para el editor, y significa que antes de que entre la voz del reportero se debe incluir un breve fragmento del sonido ambiental, que en este caso serían los vítores emitidos por los simpatizantes del nuevo presidente.

El recurso del sonido ambiente es muy efectivo para atrapar la atención del televidente, y también es recomendable utilizarlo en la mitad de la nota si es que habrá algún cambio de escenario. Cabe recordar que el *Full Track* televisivo es un producto en esencia audiovisual. De acuerdo a otra egresada de la carrera, "se debe tener claro que la primera herramienta para tener éxito es la imagen y los sonidos".<sup>5</sup> Es por ello que el reportero debe pensar siempre, además de lo visual, en elementos auditivos que enriquezcan el producto televisivo.

 $\overline{a}$ 

<sup>5</sup> Canseco Santos, María Flor; Una alternativa para elaborar un *Full Track* audiovisualmente noticioso en la fuente de Ciudad para Milenio TV; UNAM, México, diciembre de 2013, pp. 10

Muchas veces, Media Express envía videos de conferencias de prensa, de los cuales se pueden sustraer *bites* importantes, pero no proporciona imágenes adicionales. Es labor del reportero ubicar más clips que ilustren el texto. Es práctica común realizar todo un *Full Track* con *bites* extraídos de clips que contenían únicamente conferencias de prensa sin más aspectos, mientras que éstos se sacaron de otros clips que incluso pueden ser exclusivamente de imágenes y sonidos sin declaraciones.

En una ocasión, la jefatura de información solicitó al autor de este trabajo una nota sobre el Congreso del Partido Comunista chino. No obstante, los cuatro clips disponibles eran sólo conferencias de prensa donde el vocero del gobierno daba a conocer los aspectos más destacados que se discutían, ya que el Congreso fue a puertas cerradas, y no había ningún clip con aspectos. Si bien el número de *bites*  era considerable, el hecho de que solamente se podía ver a una sola persona con la misma toma y el mismo fondo en todo momento, me hizo sugerirle al director de información que debía elegirse otro tema como *Full Track,* lo cual finalmente sucedió.

Otro aspecto importante a considerar es la variedad de lenguajes que se pueden escuchar en una sola nota. Combinar declaraciones en varios lenguajes es cotidiano para los *Full Tracks* internacionales pues, como es el caso del siguiente ejemplo, el propósito es dar dos o más versiones de los protagonistas de la información. En idiomas desconocidos para el autor de la nota, éste debe escuchar el ritmo de la declaración y las pausas hechas para lograr empatarlo con la traducción que ya se

hizo del inglés incluida en el guión de Media Express, y así hacer que coincida, que

se empate la declaración con el tiempo que se va a entregar a edición para que lo

recorte. A continuación se presenta un ejemplo donde se utilizan diferentes *bites* en

otros idiomas, como farsi, hebreo e inglés.

IRÁN CONDENÓ ENÉRGICAMENTE EL DISCURSO DEL PRIMER MINISTRO DE ISRAEL, BENJAMIN NETANYAHU, ANTE EL CONGRESO DE LOS ESTADOS UNIDOS, DONDE ADVIRITÓ SOBRE SUPUESTOS RIESGOS Y PELIGROS SI WASHINGTON TIENE ACERCAMIENTOS CON TEHERÁN CON LA FINALIDAD DE CONTENER EL PROGRAMA NUCLEAR DE ÉSTA ÚLTIMA. EL PARLAMENTO IRANÍ SE PRONUNCIÓ CON CONTUNDENCIA AL RESPECTO

[ENTRA INSERTO NOMBRE: Ali Larijani / Presidente del Parlamento de Irán NÚMERO: 3169 IN: 0:10 OUT: 0:34 DURACIÓN:0:24]

<Todo fue actuado en el congreso en la forma de un show político que demuestra cómo el Congreso de un gran país que se declara como el administrador del mundo ha sido contratado por un régimen falso. La persona anunciando estas preocupaciones ha estado sentada durante años sobre más de 200 ojivas nucleares y todavía hace estas acusaciones. >

EN LAS CALLES DE TEHERÁN, MIENTRAS LOS PERIÓDICOS MUESTRAN CARICATURAS DE NETANYAHU Y LLEVAN PRIMERAS PLANAS CON LA FRASE "NETANYAHU SE PONE EN RIDÍCULO OTRA VEZ", LA GENTE TAMBIÉN REPROBÓ EL DISCURSO

[ENTRA INSERTO NOMBRE: Bahgueri / Ciudadano iraní NÚMERO: 3169 IN: 2:25 OUT: 2:43 DURACIÓN:0:18]

<Con estas acciones se aísla a sí mismo y a su sociedad cada vez más, y estas acciones definitivamente no causarán interrupción en nuestras pláticas con las potencias de Occidente. Ellos ya han concluido que sólo pueden alcanzar un acuerdo con Irán a través de las negociaciones. >

{\*\*\*LIGAR BITE\*\*\*} [ENTRA INSERTO NOMBRE: Kiani / Ciudadano iraní NÚMERO: 3169 IN: 2:55 OUT: 3:07 DURACIÓN:0:12]

<Israel es bien conocido en la región como un estado terrorista, y no se atrevería a tomar ninguna acción contra Irán. >

EN JERUSALÉM LA OPOSICIÓN CALIFICÓ LO QUE NETANYAHU HIZO COMO UNA "MANIOBRA POLÍTICA" QUE ENFRENTÓ A ISRAEL CON EL EJECUTIVO NORTEAMERICANO, BARACK OBAMA, ASÍ COMO A LA FRACCIÓN DEMÓCRATA QUE SIEMPRE REPROBÓ LA INVITACIÓN HECHA POR LOS REPUBLICANOS [ENTRA INSERTO NOMBRE: Isaac Herzog / Líder de oposición israelí NÚMERO: 2266 IN: 0:44 OUT: 0:59 DURACIÓN:0:15] < Los demócratas y republicanos por igual, la comunidad política estadounidense siempre

ha estado unida en su compromiso con la seguridad de Israel. Espero en verdad que el discurso de hoy no hiera o lastime esa unidad tan especial. > PARA NOTICIAS DEL CONGRESO, JUAN CÁRDENAS

Como se mencionó previamente, toda la información que proporciona Media Express viene en inglés. Es por ello que la traducción debe ser fiel a lo que dijeron los protagonistas, aunque sin exceder los veinte segundos de duración, o hasta treinta si la declaración lo justifica. Pero más importante aún, es considerar que dichas traducciones saldrán al aire como subtítulos, por lo que la redacción y ortografía deben cuidarse sobremanera, pues la audiencia leerá las declaraciones tal y como las escriba el reportero. Lo mismo sucede con los nombres de quienes emiten dichas declaraciones; se debe tener cuidado en que estén bien escritos y con los cargos correctos, pues también saldrán en la emisión al aire.

Otro aspecto a destacar es que el reportero nunca debe asumir el género de quien presta la declaración solamente por el nombre, pues en otros idiomas algunos nombres de hombre parecen de mujer y viceversa. Por dar un par de ejemplos, en Italia hay hombres llamados "Andrea", mientras que en Estados Unidos el nombre "Dana" es usado por ambos sexos. Precisamente en el ejemplo que se acaba de proporcionar, los nombres "Bahgeri" y "Kiani" son ajenos a nosotros como población hispanohablante.

Un aspecto del ejemplo anterior es el peso de las imágenes cuando se mencionan las primeras páginas de los periódicos iranís, lo que nos regresa al tema de la importancia de encontrar un equilibrio entre imágenes, sonidos, *bites* e imágenes.

Es tan poco efectivo un *Full Track* con poca variedad de imágenes como otro que conste de demasiadas imágenes y se escuche más la voz del autor que la de los protagonistas de la noticia. Este equilibrio será la clave para informar al espectador con la información que necesita, al tiempo que se entera también en voz de los protagonistas, sin caer nunca en la monotonía o en una nota plana.

Por último, cabe añadir que el enfoque de la nota será de acuerdo al perfil del noticiario. En este caso al tratarse de un programa legislativo, se le dio más peso a la declaración del parlamento iraní, pero quizás en otra producción se le daría más peso a los *bites* del sondeo o incluso al miembro de la oposición en Israel. La decisión dependerá del perfil informativo, así como de la experiencia del reportero.

#### **3.2 Edición de las notas**

Una vez finalizado el proceso de redacción, el reportero debe mandar su nota a la jefatura de información, donde se le dará el visto bueno o se pedirán modificaciones al texto. Una vez obtenida la aprobación, la tarea del redactor consiste en enviar la nota al editor, quien se encargará de armar el producto audiovisual.

El primer paso es grabar la voz del autor, lo cual se hace con la asistencia de un editor, cuya tarea es revisar que la lectura del reportero sea correcta y acorde al texto. El editor debe poner especial atención en la dicción y que los niveles de audio sean adecuados. Asimismo, si hay errores durante la grabación, el editor anota el tiempo en que se equivoca el locutor para tener la referencia de la versión correcta al momento de armar la nota con la voz.

En los dos ejemplos proporcionados, las anotaciones para los editores, como en la mayoría de los guiones televisivos, en su formato impreso aparecen a la izquierda, mientras que el texto redactado lo hace a la derecha. En el caso de Noticias del Congreso, el programa utilizado es ENPS, de la agencia Associated Press, pero el formato de guión dependerá de qué plataforma utilice cada televisora. Lo más importante es que las anotaciones para el editor sean claras para que el resultado emitido al aire refleje fielmente lo que se aprobó en la versión escrita.

El insumo de las notas para el editor también será, evidentemente, los clips de Media Express, los cuales puede bajar de la misma página de Internet una vez que el reportero le dio la liga mediante correo electrónico, así como una versión impresa del guión. El proceso para bajar los clips es muy sencillo: solamente debe presionar en la flecha junto a la palabra *Download* -que significa descargar- y que se encuentra debajo de la parte donde se reproduce el video. El reportero deberá proporcionar el número de todos los clips, incluidos los que no contengan *bites,* pero sí aspectos extra para ilustrar la nota.

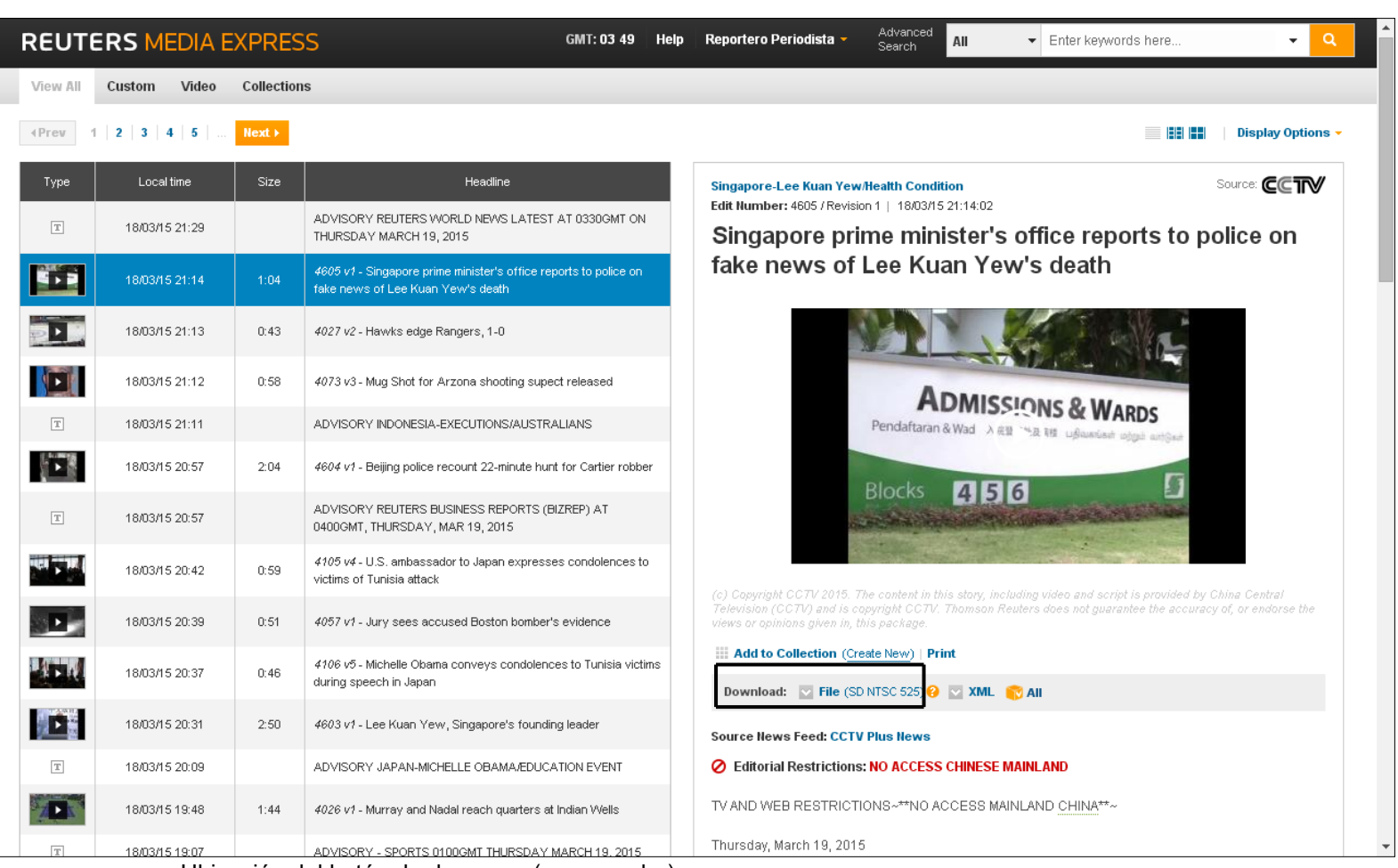

Ubicación del botón de descarga (en recuadro)

Una cuestión importante es que el reportero siempre indique con claridad el número de clip que se usarán no sólo en imágenes, sino también para los *bites.* Tanto en el ejemplo de Uruguay como en el de Irán, se utilizaron dos clips para las declaraciones, los cuales están señalados en la parte de "Número";

[ENTRA INSERTO NOMBRE: Tabaré Vázquez / Presidente de Uruguay **NÚMERO: 7120**  IN: 1:41 OUT: 1:57 DURACIÓN:0:16]

Es relevante aclarar siempre en el guión con qué número de clip se está trabajando para facilitar la labor del editor, y es que entre más clips utilicemos, la precisión es clave para que el editor no pierda tiempo buscando declaraciones o aspectos en los clips equivocados. Esto cobra mayor importancia si se considera que en "Noticias del Congreso" no sólo se transmite una nota internacional, sino que es toda una sección donde reporteros y editores trabajan con varios clips.

Una vez que la nota está terminada por el editor, siguiendo las anotaciones del guión tanto con imágenes como con *bites*, la nota se remite al área de post producción, donde se añadirán los subtítulos empatándolos con las declaraciones correspondientes. Posteriormente, el post productor entrega al director del noticiario la versión definitiva en un cassette Betamax, para que finalmente sea transmitido al aire, terminando así exitosamente con el proceso.

#### **Capítulo 4: La guía**

En este último capítulo converge toda la información y el método expuestos hasta el momento en los tres apartados anteriores.

El objetivo es que el recién egresado de la carrera de Ciencias de la Comunicación o el reportero de la fuente aprendan a utilizar la herramienta digital de Reuters llamada Media Express, la cual debe ser previamente contratada para la empresa o televisora para la que labore.

El proceso que se empleará es el mismo que el autor de este trabajo ha utilizado durante los últimos cuatro años trabajando en el programa "Noticias del Congreso", donde durante ese tiempo he realizado los reportes especiales o *Full Track* del día.

Como se ha mencionado con anterioridad, las indicaciones que se darán a continuación servirán para elaborar Textos Sonidos como *Full Tracks,* con las características específicas de cada formato, y que ya se explicaron a lo largo de este trabajo.

## **4.1 Guía para la elaboración de notas televisivas utilizando el servicio Media**

## **Express de la agencia Reuters**

- Una vez asignada una nota por la jefatura de información, ingresar en Internet a

Reuters Media Express<sup>6</sup>:

 $\overline{a}$ 

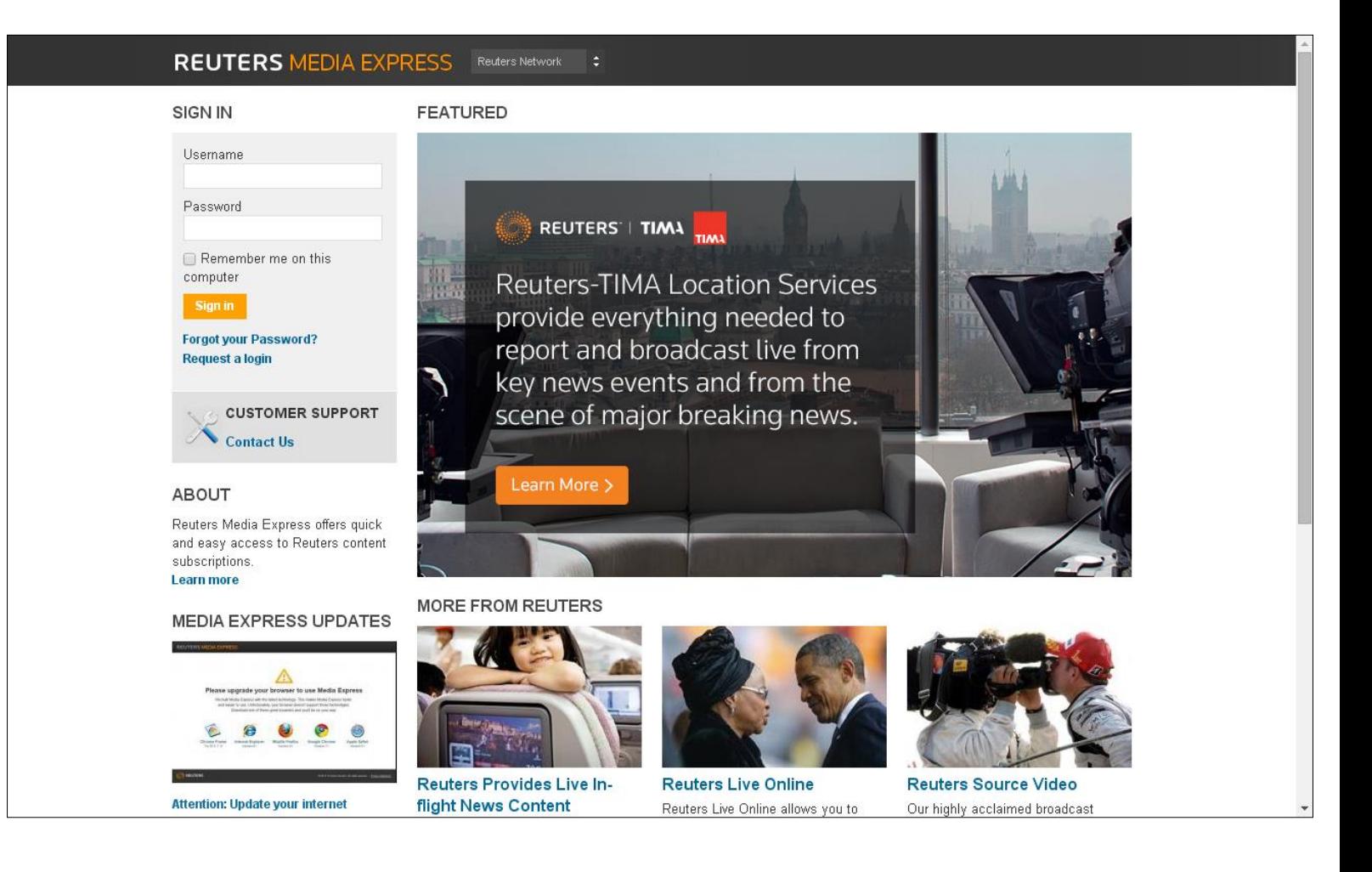

<sup>6</sup> Reuters Media Express; https://go.mediaexpress.reuters.com/agencyaccess/go/ ;consultado el 29 de marzo de 2015

- Ingresar el nombre de usuario y la contraseña proporcionados por la empresa que previamente contrató el servicio:

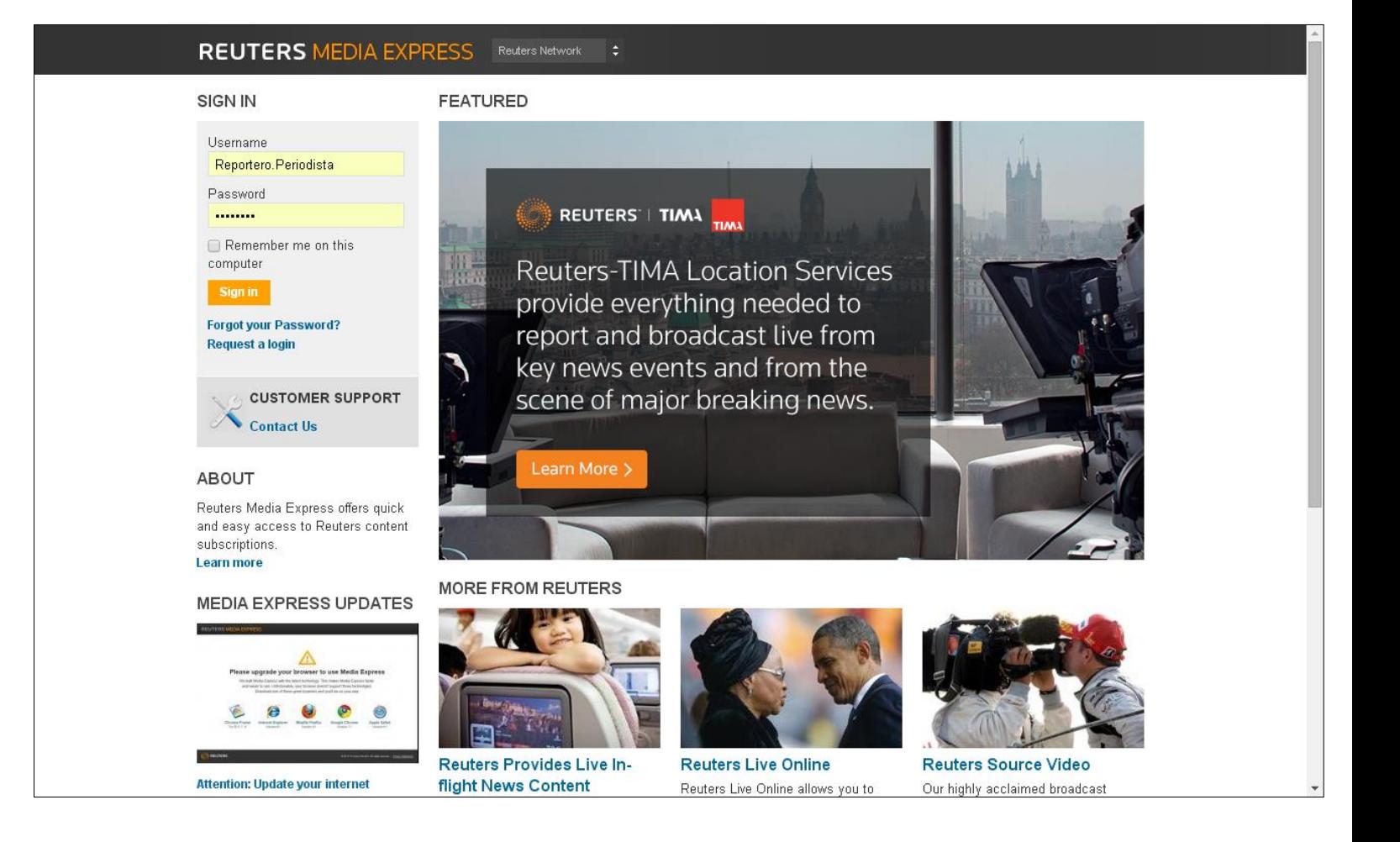

- Una vez teniendo acceso, se puede ver la página principal de búsqueda:

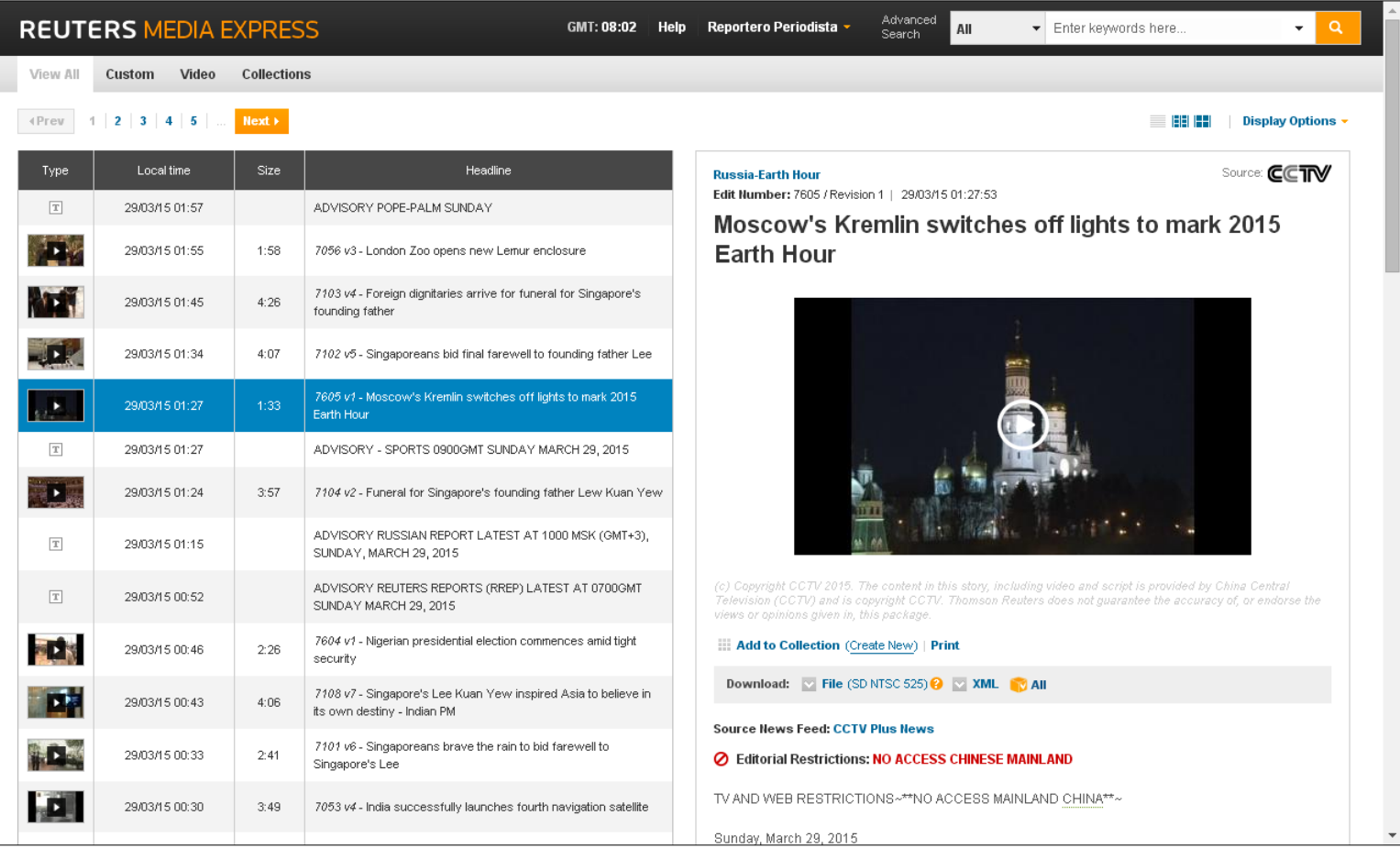

- En el campo de búsqueda, escribir la palabra clave, por ejemplo, si la nota son las elecciones en Nigeria, escribir "Nigeria", o "nigeria", ya que el buscador no distingue entre mayúsculas y minúsculas. Presionar "Enter" en el teclado o darle clic al icono en forma de lupa. El campo de la búsqueda está marcado en un recuadro:

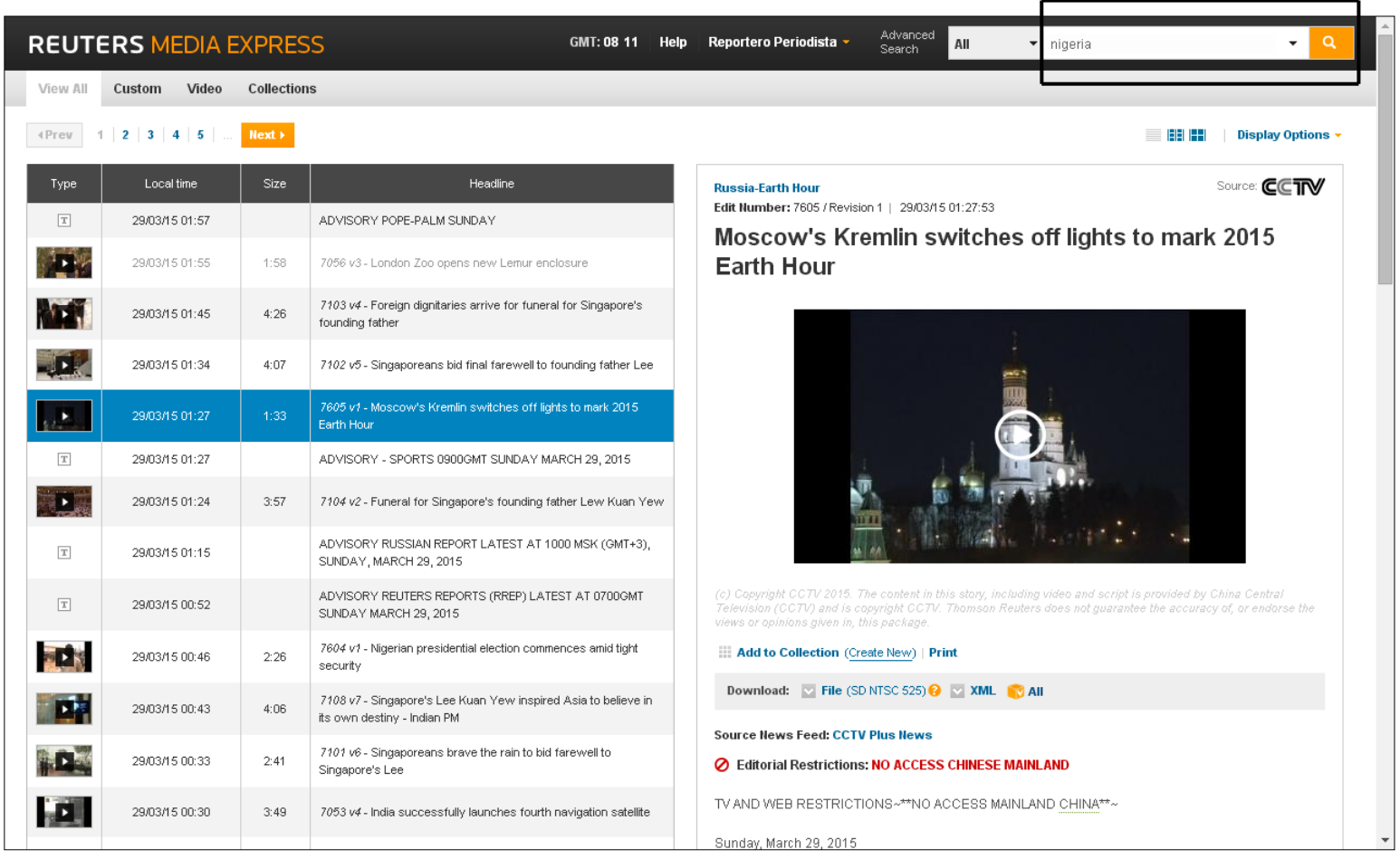

- A continuación, se desplegará el resultado de la búsqueda, en orden cronológico desde el más reciente, e incluyendo las publicaciones que incluyen avisos sobre próximos envíos sobre el mismo tema:

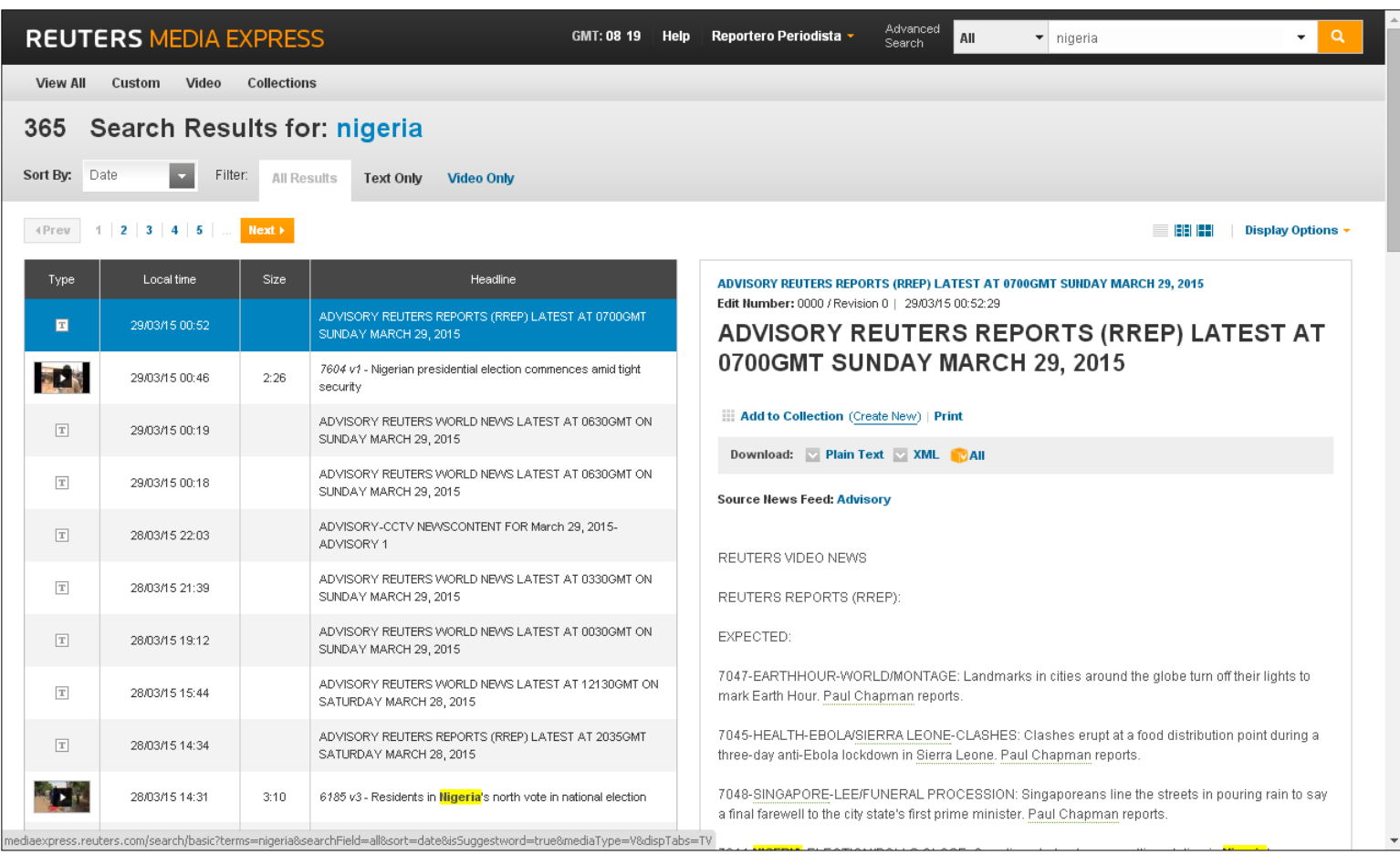

- Para ver únicamente las publicaciones que incluyen un clip de video, dar clic en

*"Video Only"* (marcado en recuadro):

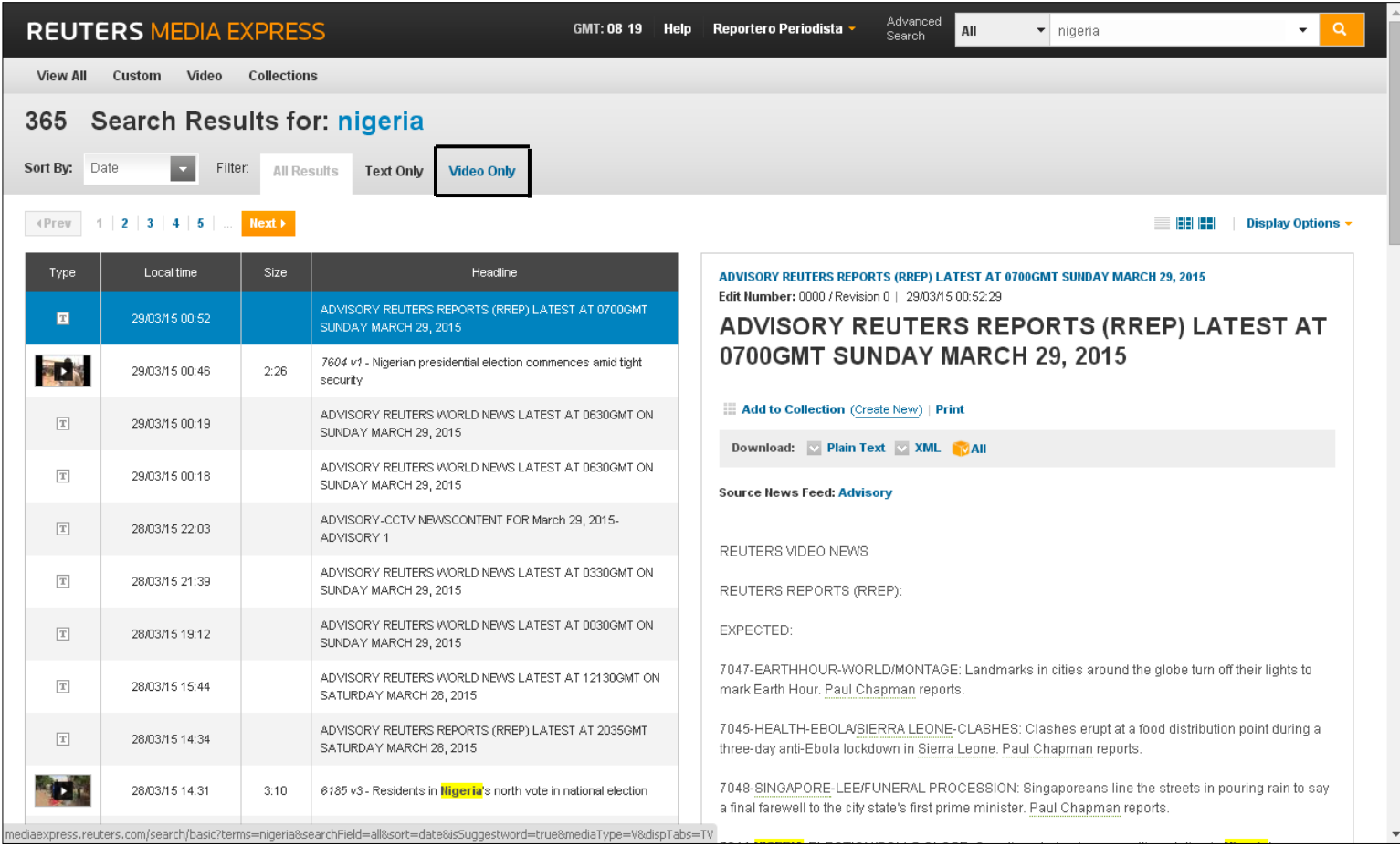

- Los resultados se desplegarán de la siguiente manera, mostrando sólo los clips

que contienen videos:

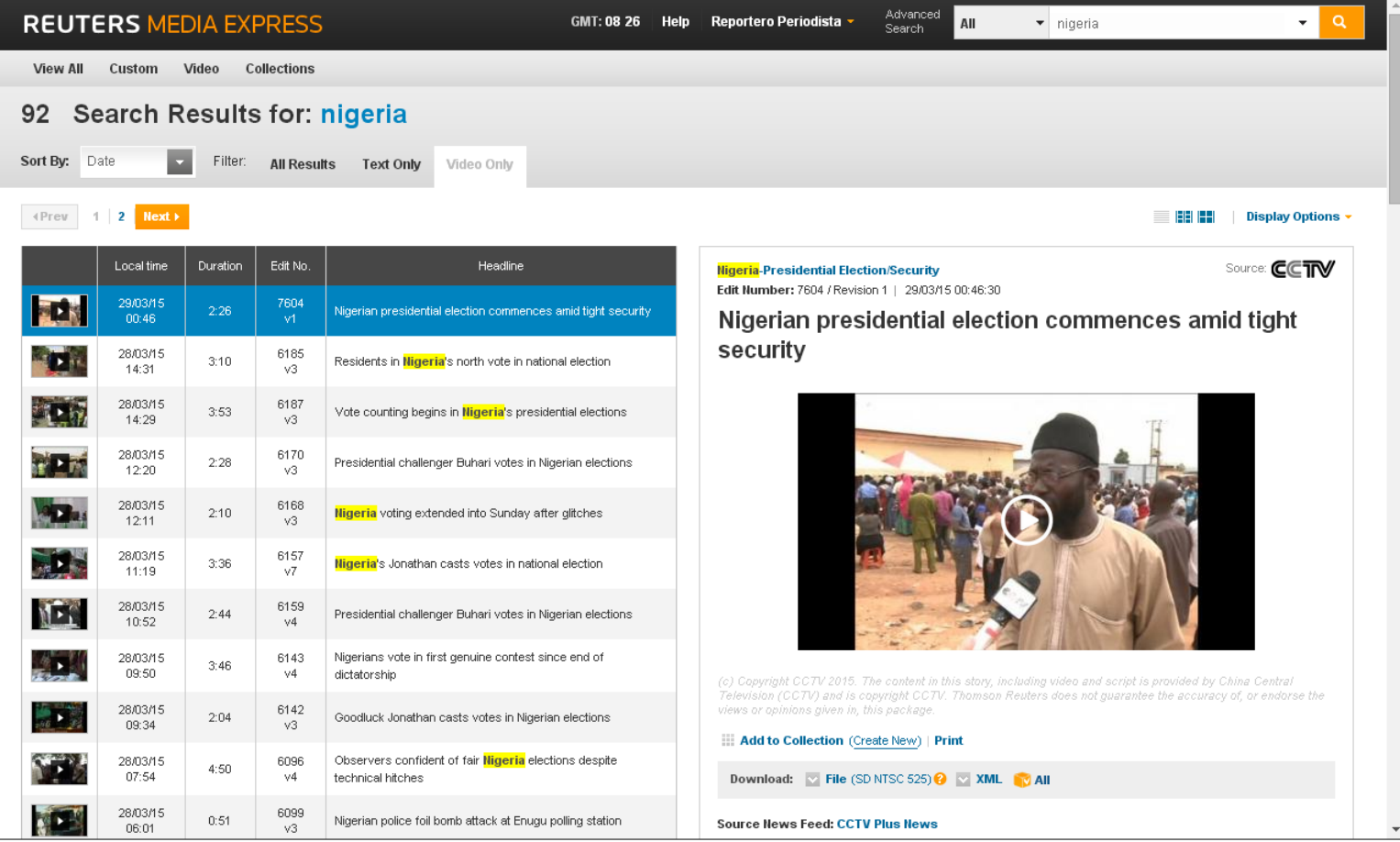

- Revisar qué clips se pueden utilizar dependiendo de qué queremos plasmar en nuestra nota, y utilizando como referencia el titular del clip (marcado en recuadro). Por ejemplo, si es un Texto Sonido del proceso electoral, se puede usar el clip 6185 ("Residentes en el norte de Nigeria votan en la elección nacional"); pero si es sobre el momento en que votó el presidente, Goodluck Jonathan, el clip indicado es el 6157 ("Jonathan de Nigeria emite voto en elección nacional"):

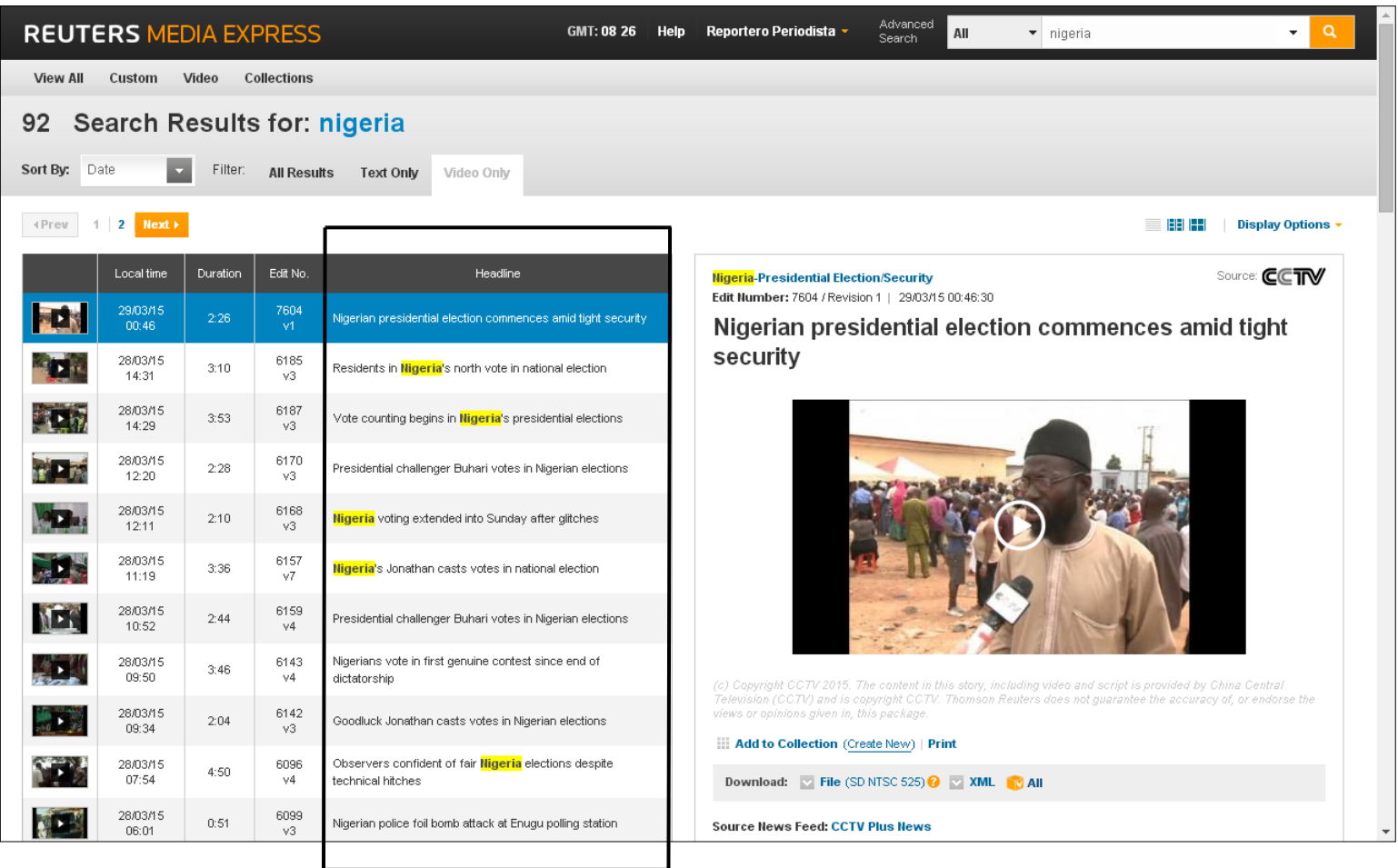

- Desplegar el clip elegido dando clic sobre el titular. Una vez hecho lo anterior se desplegará de la siguiente manera en la parte derecha de la pantalla:

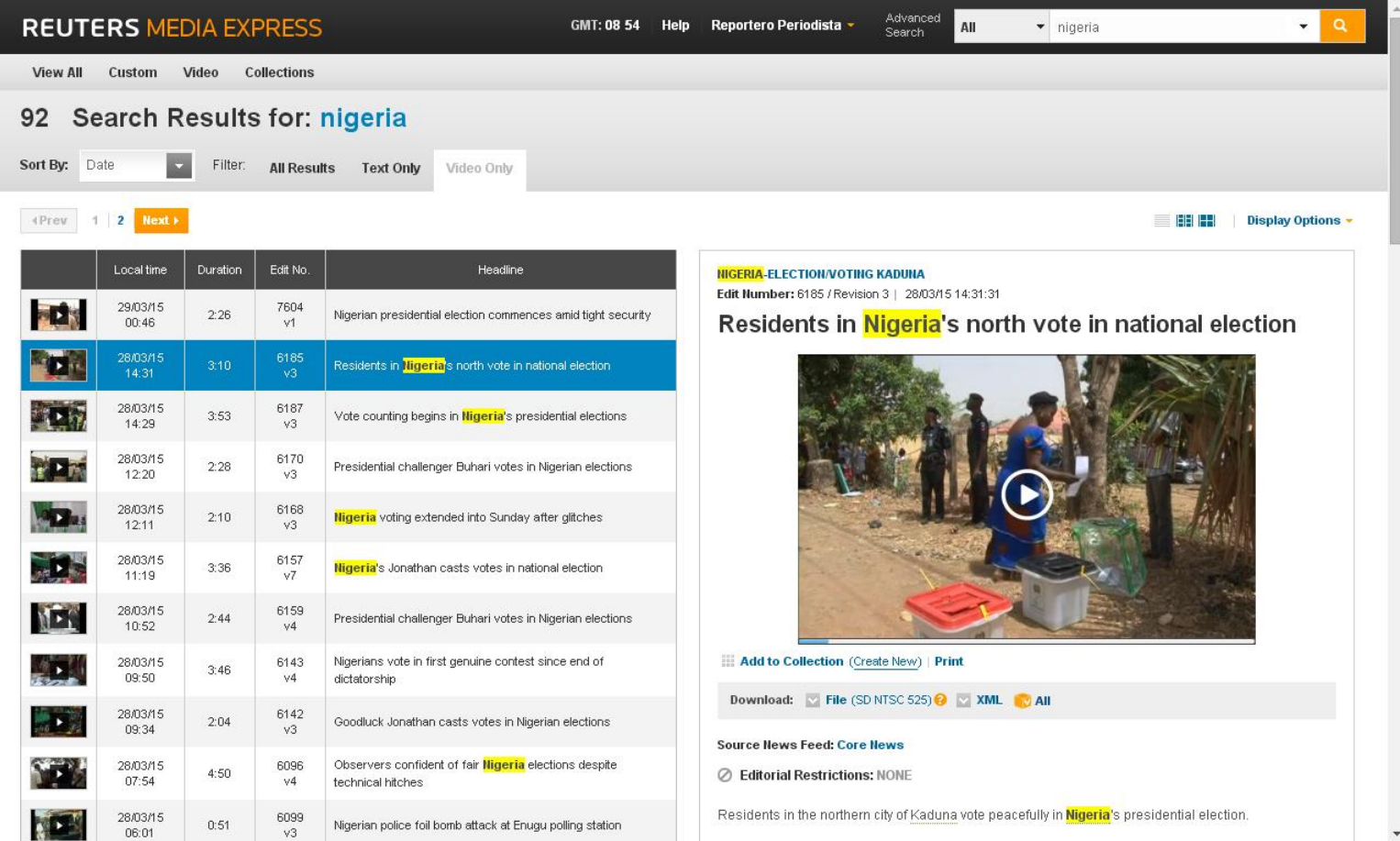

- Bajar la barra de desplazamiento en el extremo derecho de la pantalla para leer el guión completo:

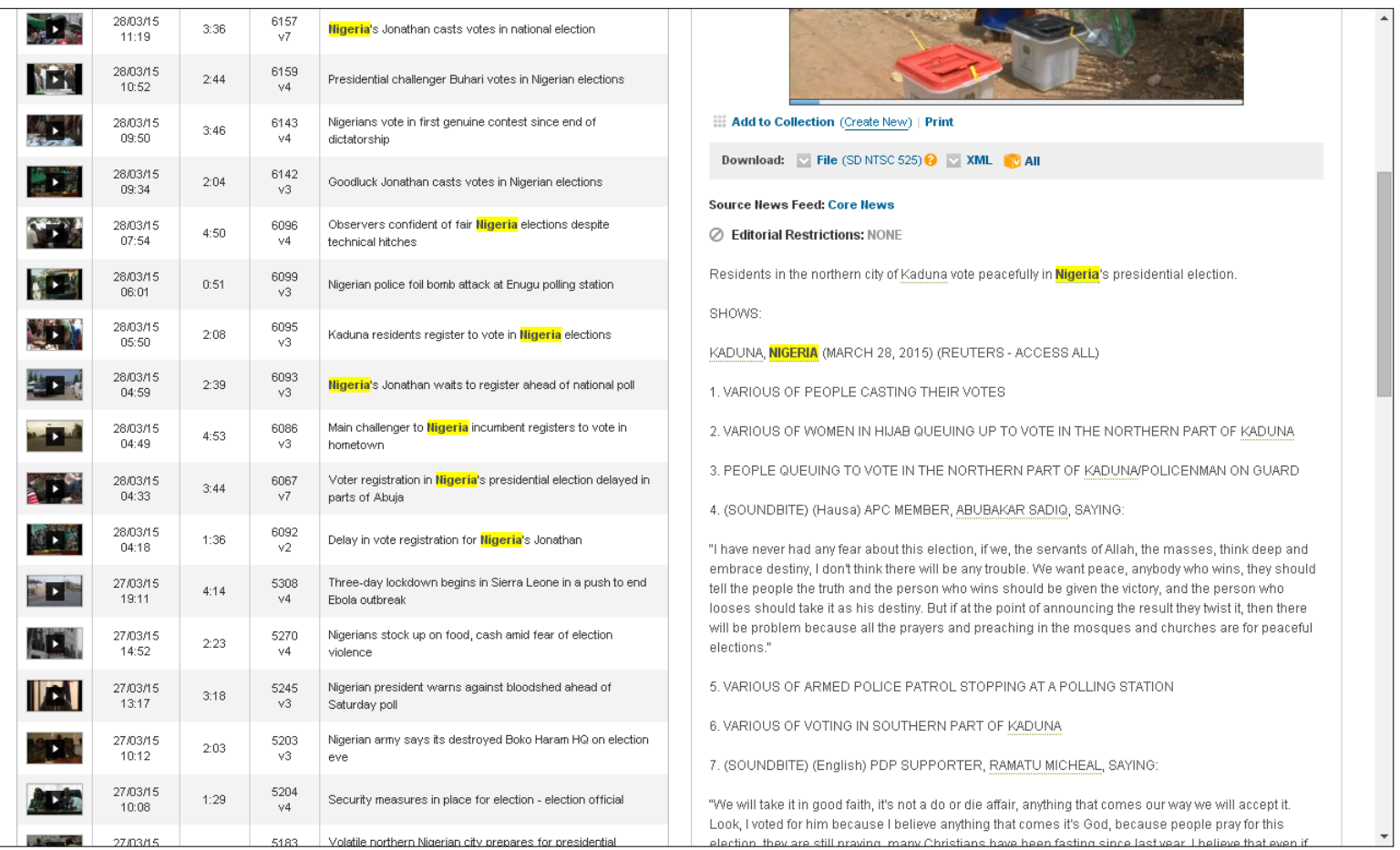

- El guión describe el video corte por corte y se incluye la transcripción de los *bites*  sin importar que el idioma original sea el inglés. Utilizar la información del guión para escribir la nota, profundizando en la información buscando otras fuentes en línea. Si se tienen dudas con el idioma, se puede consultar el diccionario especializado en línea Word Reference.<sup>7</sup>

 $\overline{a}$ 

<sup>7</sup> Word Reference; http://www.wordreference.com/; consultado el 29 de marzo de 2015

- Para la calificación de los *bites,* utilizar el reproductor de video (marcado en recuadro):

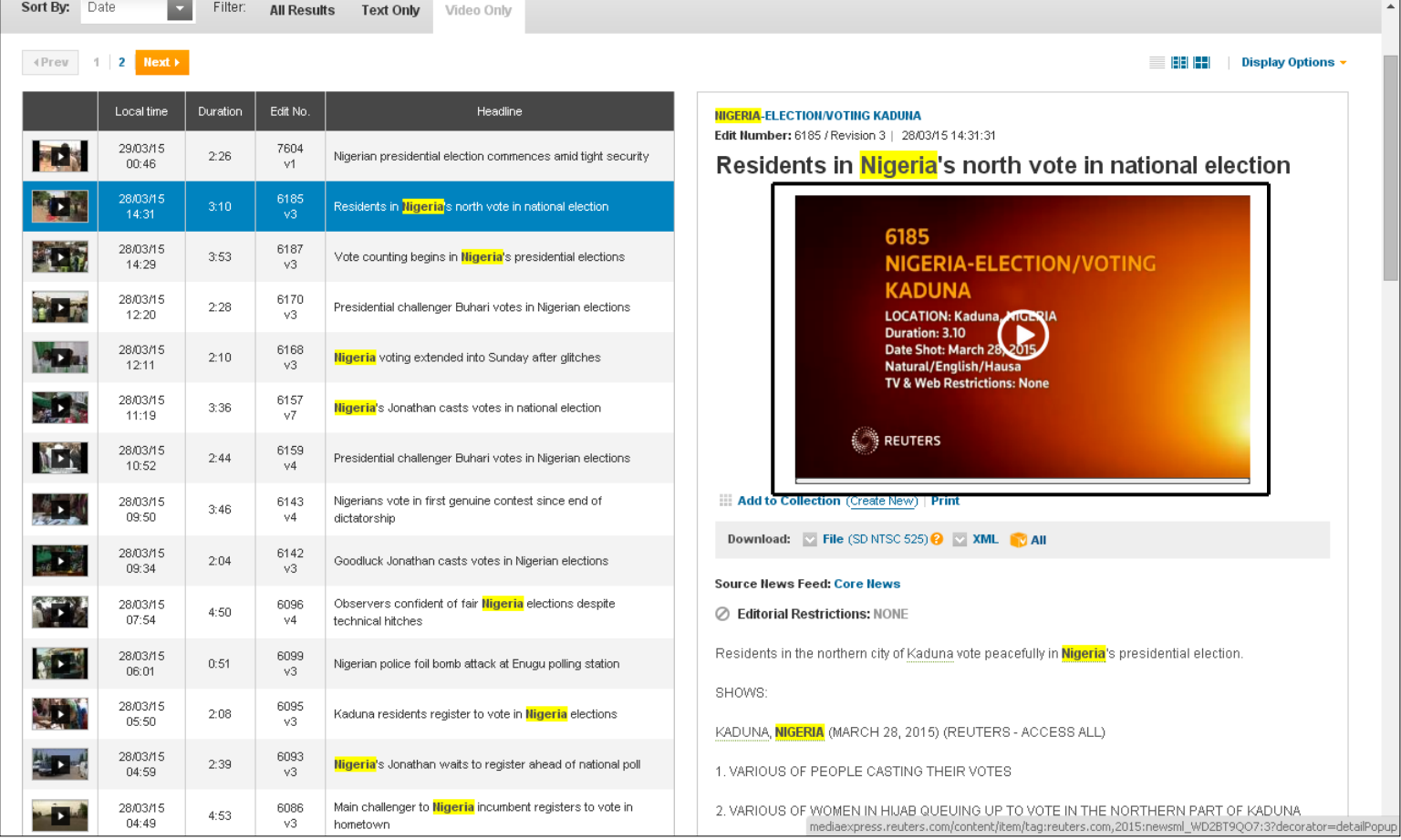

- Para comenzar a reproducir el video, se debe dar clic en cualquier parte del campo de reproducción, para adelantar y regresar el video, desplazar la barra debajo del mismo (marcado en recuadro), y anotar el tiempo en que termina y finaliza la declaración elegida:

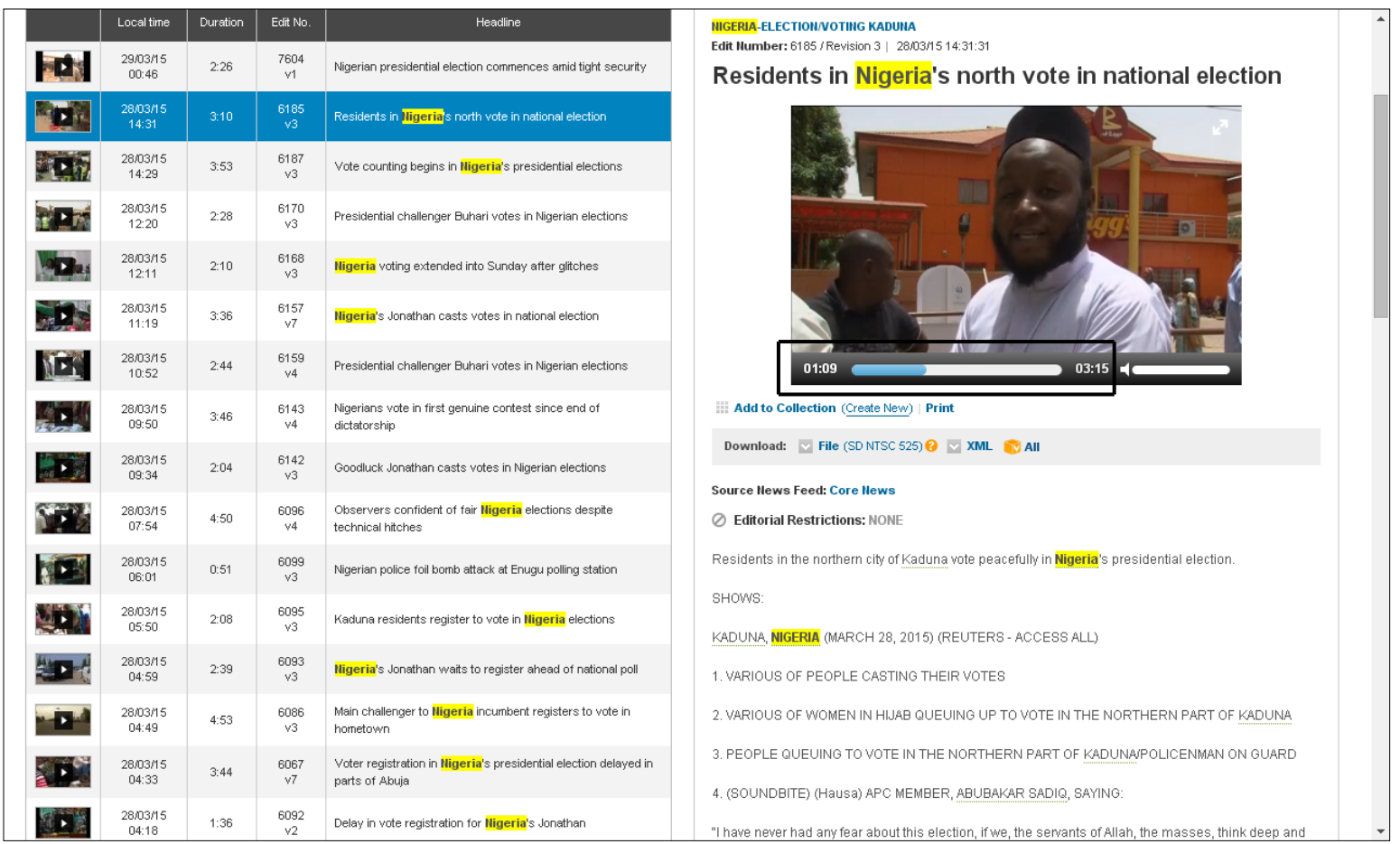

- Si se trata de un *Full Track,* se deben buscar los clips con las suficientes imágenes y *bites* para completar una nota de dos minutos. De ser un Texto Sonido, se utilizará un *bite* o hasta dos para realizar una nota de 35 segundos o un máximo de un minuto.

- Cuando la nota esté completa en su redacción, enviarla por correo electrónico a la jefatura de información para que la revise.

- Una vez dado el visto bueno, se deben enviar los números de los clips al editor, quien bajará en su equipo los videos correspondientes presionando el botón de "*Download"* (mostrado en recuadro), que significa "descargar":

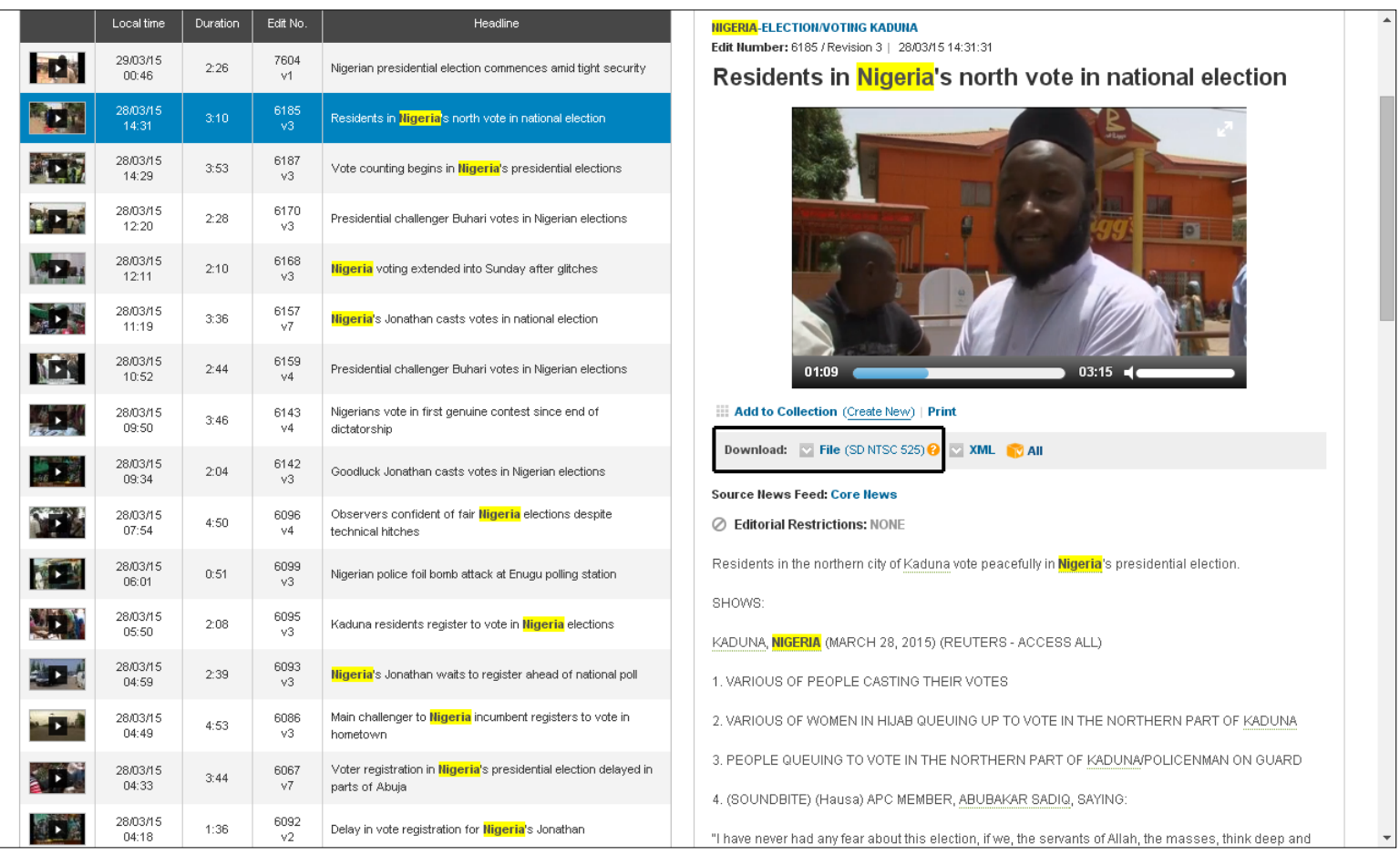

- Enviar al departamento de post-producción la traducción de los *bites* para que realicen los subtítulos.

- Grabar la voz en *off,* cuidando aspectos como la dicción, intención y ritmo.

- Una vez terminada la edición de la nota, el editor la debe entregar al director de cámaras del noticiario, quien finalmente la transmitirá al aire, finalizando así con el proceso.

#### **Conclusiones**

En la actualidad, las tecnologías de la información han avanzado de tal manera que, en gran parte gracias a Internet, la inmediatez ya no es ninguna novedad sino que se ha convertido en la norma.

No obstante, dicha inmediatez puede representar un arma de doble filo. Al intentar ser los primeros en "dar la nota", muchos medios caen en imprecisiones, y en ocasiones podría prevalecer la confusión.

Por ello es de destacar que una agencia de noticias con prestigio y reconocimiento internacional como Reuters, ofrezca a sus suscriptores el servicio de Media Express, con la confianza que da al reportero saber que cuenta con el respaldo de esta agencia noticiosa.

El hecho de que las agencias envíen sus videos a las televisoras no es algo nuevo, pero la posibilidad de que cada reportero y editor puedan tener rápido acceso a toda la información que Reuters genera, en tiempo real, es la principal ventaja ofrecida por la plataforma digital.

Al observar la sección internacional de otros noticiarios ajenos al que he laborado en los últimos seis años, me he percatado que la gran mayoría realiza Textos Sonidos o Textos Ilustrados con los clips y *bites* que yo también utilicé ese mismo día.

Es por ello que la presente guía puede convertirse también en una herramienta útil para el nuevo usuario o el alumno recién egresado que se incorpora al mundo laboral, pues si éste necesita trabajar notas internacionales, hay una probabilidad muy alta de que su empresa también tenga contratado el servicio de Reuters Media Express.

Como se vio en este trabajo, elaborar notas utilizando dicha plataforma podría parecer complejo en un principio, pero con una guía que oriente al reportero recién iniciado, éste verá que a pesar del número de pasos que hay que seguir, el proceso es en realidad sencillo, y que con el tiempo y la práctica terminará dominándolo, facilitando así su labor informativa.

Espero que así sea, y que el presente trabajo sea de gran utilidad para el lector, y que más allá del aprendizaje que pudiera adquirir de manera empírica, esta guía le proporcione una ventaja y seguridad antes de emprender una tarea que de inicio podría verse como abrumadora.

## **Fuentes**

Bibliografía:

- Continolo, Giuseppe; Dirección y Organización del Trabajo Administrativo; Volumen IV, Deusto, España, 1978, 547 pp.
- Rodríguez Valencia, Joaquín; Cómo elaborar y usar los manuales administrativos; ECASA, México, 1993, 192 pp.

Tesis:

Reyes García, Alejandra; La vida digna de Digna Ochoa; UNAM, México, 2011, 120 pp.

Tesinas:

- Canseco Santos, María Flor; Una alternativa para elaborar un *Full Track* audiovisualmente noticioso en la fuente de Ciudad para Milenio TV; UNAM, México, 2013, 86 pp.
- Zárate Torres, Mónica; Guía del quehacer del reportero institucional de la Secretaría de Energía; UNAM, México, 2006, 110 pp.
- Joseph Vega, Myrto Carole; Guía del proceso editorial de la Revista People en Español: una propuesta para la elaboración de revistas; UNAM, México, 2007, 77 pp.
- Montalvo Lastiri, Xanath; Propuesta de un manual para elaborar las actividades que debe realizar un reportero de guardia de la sección metrópoli del periódico El Universal; UNAM, México, 2013, 100 pp.
- Torres Peña, Sonia; Guía para elaborar el Semanario de la UAM; UNAM, México, 2008, 75 pp.
- Arvizu Arrioja, Juan; Práctica del reporteo en tres etapas del periodismo: Campaña de Luis Donaldo Colosio, presidencia de Ernesto Zedillo y operación del Congreso de la Unión; UNAM; México, 2011, 207 pp.

Páginas de Internet:

- Reuters Media Express; https://go.mediaexpress.reuters.com/agencyaccess/go/
- Thomson Reuters; "Description"; http://thomsonreuters.com/reuters-mediaexpress
- Real Academia de la Lengua Española; "guía",

http://lema.rae.es/drae/?val=gu%C3%ADa=guía